# Circuits électriques

Dans cette police sont écrits les raisonnements menés et autres remarques sur les méthodes employées pour trouver les réponses aux questions posées. C'est à dire à l'oral mais à ne pas écrire en DS.

## ✾ Exercice 1

Ici le circuit est simple et en régime continu. Inutile d'écrire toutes les lois, mieux vaut donner les réponses directement à l'aide de lois de POUILLET ou de ponts diviseurs.

1. Lorsque l'interrupteur est fermé, le voltmètre affiche directement la tension aux bornes du  $\overline{\text{générateur, }i.e.}\left(\overline{\text{U}}\right)$  $(U_0 = e).$ ✆

2. (a) Lorsque K est ouvert, le circuit est équivalent au schéma représenté ci-dessous.

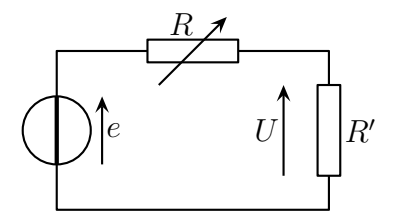

Comme  $R$  et  $R'$  sont en série, nous pouvons utiliser un diviseur de tension

$$
U = \frac{R'E}{R+R'}
$$

Dans ces conditions le voltmètre affiche  $\frac{U_0}{2}$ 2 lorsque

$$
\frac{R'}{R+R'}E = \frac{E}{2} \qquad \leadsto \qquad \left(\underline{R=R'}\right)
$$

2. (b) Pour déterminer  $R'$ , il est possible de procéder comme suit :

① réaliser le montage ;

- $\Phi$  mesurer  $U_0$  directement aux bornes du générateur;
- 3 fermer l'interrupteur et modifier R jusqu'à ce que le voltmètre affiche  $\frac{U_0}{2}$ 2 ;
- $\Phi$  débrancher R et la mesurer avec un ohmmètre pour obtenir la valeur de R'.

2. (c) Ce protocole implique de pouvoir disposer d'une résistance R de valeur identique à celle du voltmètre. Un oscilloscope a une résistance d'entrée d'environ 1 MΩ, donc pas (trop) de problème. Mais un voltmètre peut avoir, lui, une résistance d'entrée de 10 MΩ ou bien plus. . . ce qui peut être difficilement accessible pour une résistance variable.

Ainsi, à partir de 
$$
U = \frac{U_0}{1 + R/R'}
$$
, lorsque  $U = \frac{2}{3}U_0$ , nous pouvons dire que  

$$
1 + \frac{R}{R'} = \frac{3}{2} \qquad \leadsto \qquad R = \frac{R'}{2}
$$

De même avec  $U =$ 9  $\frac{1}{10}U_0$ , nous avons  $R=$  $R^{\prime}$ 9 .

Rechercher l'affichage de  $\frac{2}{2}$  $\frac{2}{3}U_0$  ou de  $\frac{9}{10}U_0$  permet d'utiliser des résistors de résistance bien plus faible que celle du voltmètre.

 $\bullet$  Remarque. Ce protocole est à connaître parfaitement et à savoir utiliser spontanément en TP si le besoin s'en fait sentir. Attention dans le cas d'un oscilloscope, de penser à l'aspect capacitif de l'impédance d'entrée (env. 12 pF) qui peut très fortement influencer le module de cette dernière surtout quand la fréquence augmente.

## ✾ Exercice 2

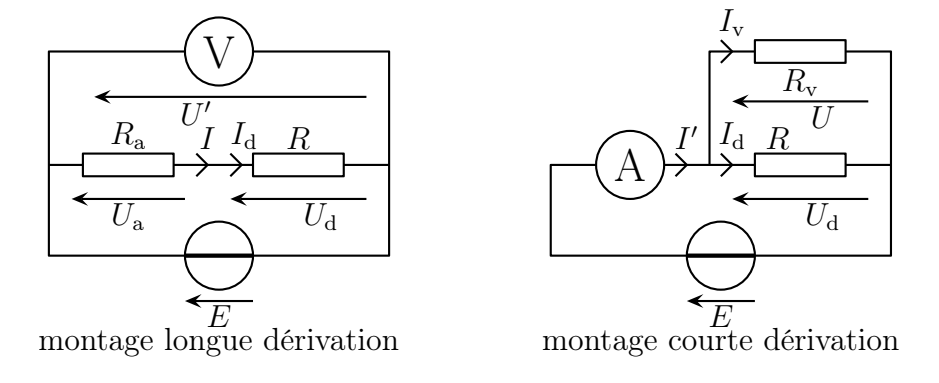

 $\blacktriangleright$  Montage longue dérivation. Comme l'ampèremètre est en série avec le résistor et que l'ampèremètre affiche l'intensité du courant le traversant, alors il affiche l'intensité du courant  $I_d$  traversant le résistor. Cette mesure est parfaite :  $I = I_d$ .

En ce qui concerne la tension, la mesure est erronée car  $U' = U_a + U_d \neq U_d$  : la tension  $U_a$  aux bornes de l'ampèremètre n'est pas nulle lorsque ce dernier n'est pas idéal.

➙ Montage courte dérivation. C'est le contraire : le voltmètre est en parallèle avec le résistor, donc la mesure de la tension est parfaite.

En revanche, l'intensité du courant traversant l'ampèremètre est la somme des intensités des courants traversant le voltmètre et le résistor, le courant traversant ce premier n'étant pas rigoureusement nul pour un appareil réel.

 $\boxed{2. (a)} \rightarrow$  Montage longue dérivation.  $I_d$  est parfaitement mesuré, donc nous nous attendons à lire  $U_{\rm d} = R I$ .

Or le voltmètre va afficher  $U' = R_a I + Ri = (R_a + R) I$ . Tout se passe donc comme le résistor avait une résistance  $\overline{I}$ ☎  $R_{\rm ld} = R + R_{\rm a}$ .

✝  $\rightarrow$  *Montage courte dérivation.*  $U_d$  étant parfaitement mesurée, nous nous attendons à lire  $I_d = \frac{U_d}{D}$ R , or  $I' = I_{v} + I_{d} = \frac{U_{d}}{P}$  $+\frac{U_{\rm d}}{D}$ .

 $R_{\rm v}$ R Tout se passe donc comme si le résistor avait une résistance  $\sqrt{1}$  $\frac{a}{\sqrt{a^2 + b^2}}$  $R_{\rm cd}$ = 1  $R_{\rm v}$  $+$ 1 R .

2. (b)  $\rightarrow$  Montage longue dérivation. Pour que l'erreur soit négligeable, peu importe la qualité du voltmètre, il faut avoir  $R_a \ll R$ .

Le problème c'est que la résistance d'entrée du voltmètre varie considérablement avec le calibre utilisé puisque nous avons à peu près  $U_{\text{amp}} \simeq 0.2 \text{ V}$ . Cela donne une résistance de l'ordre du kΩ pour des calibres au mA.

Ce montage est donc à manier avec précaution car il peut non seulement amener à des erreurs, mais surtout à des erreurs variables suivant la mesure effectuée.

➙ Montage courte dérivation. Pour que l'erreur commise dans ce montage soit négligeable, peu importe la qualité de l'ampèremètre, il faut avoir :

$$
\frac{1}{R} \simeq \frac{1}{R_{\text{cd}}} \quad \leadsto \quad \frac{1}{R} \gg \frac{1}{R_{\text{v}}} \qquad \leadsto \qquad R_{\text{v}} \gg R
$$

Comme  $R_{\rm v} \simeq 10 \text{ M}\Omega$ , il faut  $\overline{L}$ ✝  $R \ll 10 \text{ M}\Omega$ .

En cas de doute, nous voyons donc qu'il vaut mieux privilégier le montage courte dérivation qui présente le double avantage d'avoir une plage de mesure très grande mais aussi de ne pas avoir un défaut variable avec le calibre d'affichage.

 $\triangleq$  Remarque. certains voltmètres à main (donc pas l'oscilloscope), sont d'excellente qualité et tels que  $R_{\rm v} \simeq$  G $\Omega$ . Le montage courte dérivation convient à ce moment là (presque) toujours.

## ✾ Exercice 3

1. Étudions les deux cas.

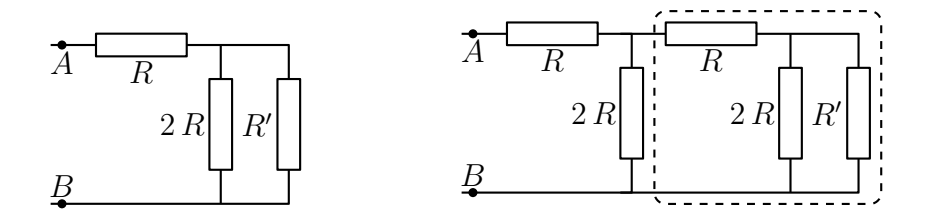

 $\blacksquare$   $n = 1$ 

Les lois d'association des résistors donnent  $R_1 = R \oplus (2\,R/\!\!/R')$  d'où  $\overline{a}$ ✍  $R_1 = R +$  $\overline{2 \, R \, R'}$  $2 R + R'$ .

 $\blacksquare$   $n = 2$ 

Il est inutile de calculer  $R_2$  pour répondre à la question. Pour avoir  $R_1 = R_2$ , il faut et il suffit que la partie entourée ait une résistance égale à  $R'$ . La condition  $R_2 = R_1$  devient donc  $R_1 = R'$  $(\hat{\varphi})$ . Il faut ainsi

$$
R' = R + \frac{2RR'}{2R + R'}
$$
  $\rightarrow$   $2RR' + R'^2 = 2R^2 + RR' + 2RR'$   $\rightarrow$   $R'^2 - RR' - 2R^2 = 0$ 

La résolution fournit une seule solution positive (et donc acceptable) :  $\widehat{I}$  $\left( \underline{R'=2 R} \right)$ . ☎ |2. Calculons  $R_n$  en fonction de  $R_{n-1}$ .

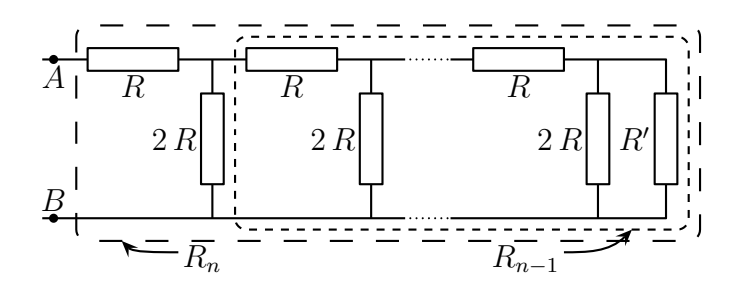

Du point de vue des associations de résistor, nous avons  $R_n = R \oplus (2R/R_{n-1})$  ce qui donne

$$
R_n = R + \frac{2\,RR_{n-1}}{2\,R + R_{n-1}}
$$

Montrons que pour tout  $n, R_n = 2R = R'$ . Ceci est vrai au rang 1 par hypothèse (cf.  $(\overset{\leftrightarrow}{\leftrightarrow})$ ). Supposons  $R_n = 2 R$  et montrons que  $R_{n+1} = 2 R$ .

Les lois d'associations des résistors donnent  $R_{n+1} = R + \frac{2 R.2 R}{2 R + 2 R}$  $2\,R + 2\,R$  $= R +$  $4 R^2$ 4R  $= 2 R. C.Q.F.D.$ Par le principe de récurrence, nous avons bien pour tout  $n : [R_n = 2R]$ .  $\sqrt{\frac{2\pi}{D}}$ 

■ Remarque. Ceci est certainement la dernière démonstration par récurrence en physique ! 3. Calculons  $U_{k+1}$  en fonction de  $U_k$ .

 $\sqrt{1}$ 2

 $U_0$  .

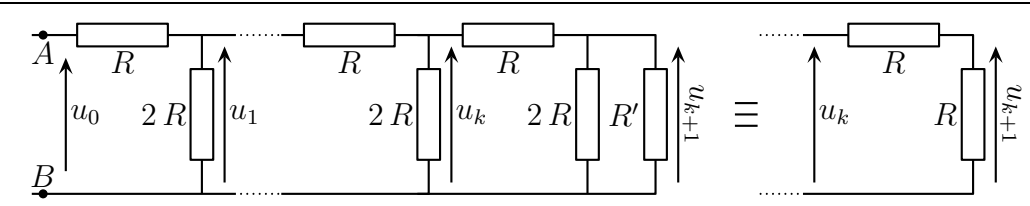

 $\overline{a}$ Comme les deux résistors sont en série, nous pouvons utiliser un diviseur de tension et ainsi écrire  $\frac{6k+1}{2}$  $U_{k+1} =$  $U_k$ . nous constatons alors que  $U_k$  est une suite géométrique de raison  $\frac{1}{2}$ , ce qui permet  $\overline{\phantom{a}}$  $\setminus^k$ 

d'écrire immédiatement et sans réfléchir (après tout, ce ne sont que des calculs)  $U_k =$ 

✒ 4. Nous cherchons à avoir  $U_k < \frac{U_0}{100}$ 100 . Cela revient à chercher k tel que  $\left(\frac{1}{2}\right)$ 2  $\setminus^k$  $\lt$ 1 100 . De manière purement calculatoire, cette condition s'écrit :

$$
k \ln\left(\frac{1}{2}\right) < \ln\left(\frac{1}{100}\right) \quad \rightsquigarrow \quad -k \ln 2 < -\ln 100 \quad \rightsquigarrow \quad k > \frac{\ln 100}{\ln 2} = 6,64
$$

Compte tenu du fait que  $k$  soit un entier, cela donne finalement  $\lceil \overline{k} \rceil$  $\left(k\geqslant7\right)$ . ☎ ✆

# ✾ Exercice 4

Ici il s'agit de trouver le modèle équivalent d'un dipôle complexe. Pour cela, il n'y a pas 36 méthodes, il y en a deux : par transformation successives ou en trouvant la loi caractéristique du dipôle. Ici, tant que c'est possible nous allons transformer le circuit jusqu'à arriver à un dipôle modèle de Thévenin ou modèle de NORTON.

Procédons uniquement par transformation du circuit :

- $\rightarrow$  association en série des deux résistors de gauche et des deux générateurs de tension  $E_1$  et  $E_2$ ;
- $\rightarrow$  transformation THÉVENIN NORTON de  $(E_2 E_1, 2R)$ ;
- $\rightarrow$  association parallèle des deux résistors 2 R;

.

**→** transformation NORTON – THÉVENIN du générateur de gauche.

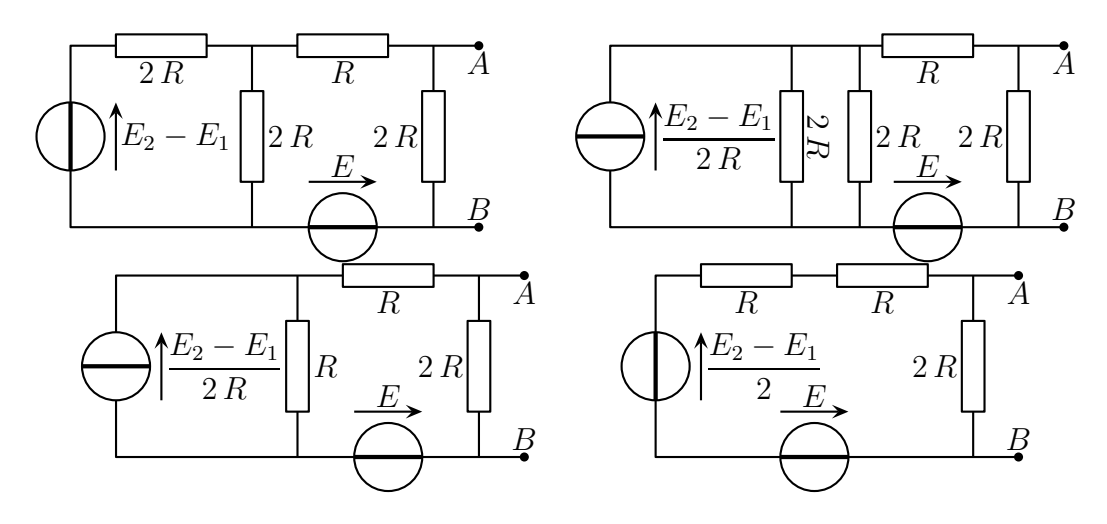

Il reste alors un circuit où deux générateurs idéaux sont en série. Pour que le dipôle AB soit équivalent à un résistor, il faut que leur association donne un générateur de tension de f.é.m. nulle,

*i.e.* il faut 
$$
\left(E = \frac{E_2 - E_1}{2}\right)
$$
.

Le circuit est maintenant équivalent à 3 résistors dont l'association est équivalente au schéma ci-dessous lui même équivalent à un résistor de résistance  $|R_{eq} = R|$ . ✝ ✆

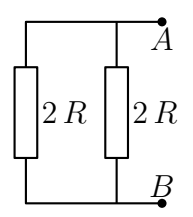

## ✾ Exercice 5

Comme aucun des résistor n'est en série ou en parallèle avec un autre, il n'est pas possible de simplifier le circuit. Il va donc falloir déterminer le lien qui existe entre la tension  $U_0$  entre ses bornes et l'intensité  $I_0$  du courant qui le traverse. Pour cela, nous avons le choix entre imposer l'intensité  $I_0$  et chercher la tension associée ou bien imposer la tension  $U_0$  et chercher l'intensité traversant le dipôle  $I_0$ . Peu importe, chacun fait ce qu'il préfère. Ici, pour changer un peu, nous allons imposer l'intensité.

Le circuit est donc équivalent au schéma ci-dessous pour lequel le dipôle est en convention récepteur ce qui donne  $U_0 = R_{\text{\'e}a} I_0$ .

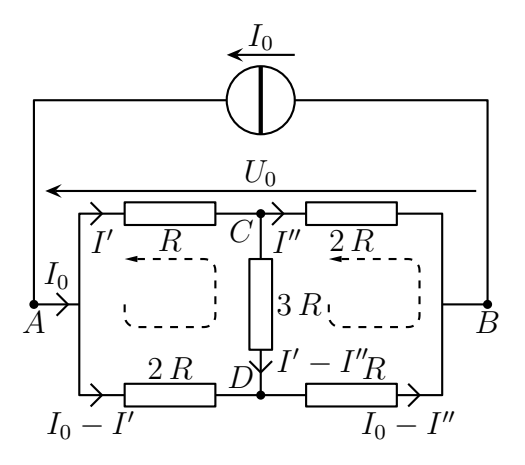

Maintenant il faut trouver le lien entre  $I_0$  et  $U_0$ .

Analyse physique. Le circuit est constitué de trois mailles et de 4 nœuds.

Analyse technique. L'approche nodale conduit à un système de 3 équations et 3 inconnues en potentiels (qui s'exprimeront donc en fonction de  $U_0$ ). Il faudra le résoudre et ensuite chercher  $I_0$  en fonction de  $U_0$ . Ce n'est pas engageant.

L'approche maillère, elle, grâce au générateur de courant qui enlève une inconnue, donne un système de deux équations à deux inconnues en intensité (donc s'exprimant en fonction de  $I_0$ ) à résoudre. Ensuite il faudra réexprimer  $U_0$  en fonction des intensités trouvée. C'est mieux, il y a moins d'inconnue, c'est donc l'approche que nous allons utiliser.

Introduisons les courants d'intensité  $I'$  et  $I''$  sur le schéma ci-dessus et déterminons les expressions de  $I'$  et de  $I''$  en fonction de  $I_0$ .

Écrivons les deux lois des mailles en terme de courant et réarrangeons-les :

$$
\begin{cases}\n-2 R (I_0 - I') + 3 R (I' - I'') + R I' = 0 \\
-3 R (I' - I'') - R (I_0 - I'') + 2 R I'' = 0\n\end{cases}\n\rightarrow\n\begin{cases}\n6 I' & -3 I'' = 2 I_0 \text{ (III)} \\
-3 I' & +6 I'' = I_0 \text{ (*)}\n\end{cases}
$$

Résolvons ce système :

$$
2(\mathbb{III}) + (\mathbf{W}) \qquad \leadsto \qquad 9 \quad I' = 5 \quad I_0 \qquad \leadsto \qquad I' = \frac{5}{9} \quad I_0
$$

$$
I'' = \frac{4}{9} \quad I_0
$$

$$
I'' = \frac{4}{9} \quad I_0
$$

Il faut s'entraîner à résoudre des système  $2 \times 2$  en deux lignes (une pour chaque inconnue) en évitant la méthode de substitution.  $\overline{$ 

Enfin, en voyant que  $U_0 = R I' + 2 R I'' = \frac{13}{9}$  $\frac{1}{9}R I_0$  nous arrivons finalement à  $R_{\rm{eq}} =$ 13 9  $R$ .

Le lecteur pourra vérifier qu'en mettant un générateur de tension, l'approche nodale sera préférable. C'est tout à fait normal puisque les générateurs de tension sont associés à l'approche nodale alors que les générateurs de courants sont associés à l'approche maillère.

#### ✾ Exercice 6

➙ Préliminaires. Comme l'intensité du courant traversant une bobine est une fonction mathématiquement continue du temps et que juste avant la fermeture des interrupteurs tous les courants les traversant sont nuls, alors les bobines sont traversées par un courant nul juste après la fermeture des interrupteurs. Autrement dit, les bobines se comportent comme des interrupteurs ouverts à l'instant initial (et uniquement à cet instant !).

De même, comme la tension aux bornes d'un condensateur est une fonction mathématiquement continue du temps et qu'avant la fermeture des interrupteurs, tous les condensateurs sont déchargés, alors la tension aux bornes des condensateurs est nulle juste après la fermeture des interrupteurs. Autrement dit, les condensateurs se comportent comme des interrupteurs fermés à l'instant initial (et uniquement à cet instant !).

Pour déterminer les grandeurs à l'instant initial, il suffira de remplacer les bobines par des interrupteurs ouverts et les condensateurs par des interrupteurs fermés puis d'étudier les circuits obtenus.

- $\triangle$  Remarque. Dans la suite, nous avons distingué des relations toujours valables des relations valables uniquement à l'instant initial.
	- ➙ Circuit ①. À l'instant initial, le circuit est équivalent au schéma ci-dessous.

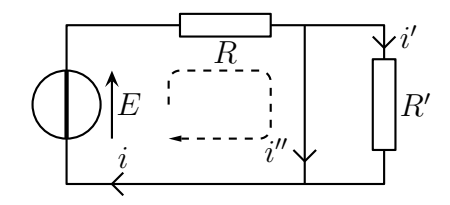

Il s'agit d'un circuit à deux mailles et un seul nœud : il ne va donc poser aucune difficulté de résolution. La loi des mailles représentée donne  $E - Ri(0) = 0$  et la loi constitutive de R' donne R'  $i'(0) = 0$ 

d'où 
$$
\left(i(0) = \frac{E}{R}\right)
$$
 et  $\left(\frac{i'(0) = 0}{R}\right)$ .

La loi des nœuds fournit toujours  $i(t) = i'(t) + i''(t)$  et nous arrivons ainsi à  $i''(0) = \frac{E}{R}$ 

 $\rightarrow$  Circuit  $\circled{2}$ . À l'instant initial, le circuit est équivalent au schéma ci-dessous.

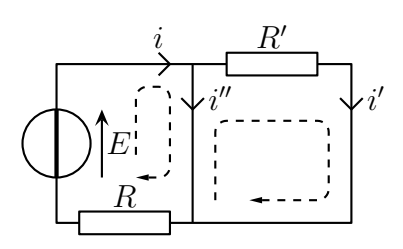

 $\overline{$ 

✍

R .

✍

Il s'agit d'un circuit à deux mailles et un seul nœud : il ne va donc poser aucune difficulté de résolution.<br>
Ù La première loi des mailles représentée s'écrit  $E - Ri(0) = 0$ , ce qui donne  $i(0) =$ E R .

La deuxième loi des mailles donne  $-R' i'(0) = 0$  et ainsi  $\boxed{i'(0) = 0}$ .

De plus, comme la loi des nœuds donne à chaque instant  $\overrightarrow{i(t)} = \overrightarrow{i'(t)} + \overrightarrow{i''(t)}$ , nous en déduisons  $\overline{$  $i''(0) =$ E R .

✍  $\overline{\rightarrow}$  Circuit (3). À l'instant initial, le circuit est équivalent au schéma ci-dessous.

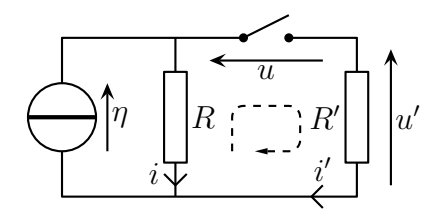

Il s'agit d'un circuit à une seule maille : il ne va donc poser aucune difficulté de résolution.

 $\frac{d}{dx}$  be par la présence de l'interrupteur ouvert, nous avons tout de suite  $\left(\frac{i'(0)}{2}\right)$  et la loi des nœuds ✝ ✆ impose à chaque instant  $i(t) + i'(t) = \eta$  nous en déduisons  $(i(0) = \eta)$ . ☎

De plus, la loi des mailles valable à chaque instant aussi s'écrit  $R i(t) - u(t) - R i'(t) = 0$  d'où  $u(0) = R i(0) \text{ soit } | u(0) = R \eta|.$ 

La relation constitutive de R' étant  $u'(t) = R' i'(t)$ , nous en déduison le dernier résultat :  $\lceil u \rceil$ ✝  $\overline{u'(0) = 0}.$ ✆ ➙ Circuit ④. À l'instant initial, le circuit est équivalent au schéma ci-dessous.

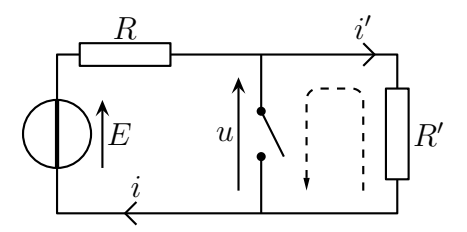

Il s'agit d'un circuit à une seule maille : il ne va donc poser aucune difficulté de résolution.

La loi de POUILLET donne ainsi  $\overline{\mathscr{S}}$ ✍ ☞  $i'(0) = i(0) =$ E  $R + R'$ et comme la loi constitutive de  $R^{\prime}$ s'écrit  $u(t) = R' i'(t)$ , nous obtenons ′  $R'$  $u(0) = \frac{R}{R + R'} E.$ 

 $\searrow$ Si, à l'instant initial un condensateur est chargé sous la tension  $U_0$ , alors nous pouvons dire qu'il se comporte à l'instant initial, et uniquement à l'instant initial, comme un générateur de tension  $U_0$ . Cette façon de voir les condensateurs permet de calculer facilement (voire de tête) des intensités et des tensions initiales, juste après la fermeture d'un interrupteur.

# ✾ Exercice 7

Analyse physique. Il s'agit ici d'un circuit en régime transitoire, il faudra donc faire attention aux conditions initiales et notamment au fait que seul  $i_2(t)$  est une fonction mathématiquement continue. Il s'agit d'un circuit d'ordre 1, c'est-à-dire qu'il n'y a qu'une seule durée caractéristique ou encore que toutes les grandeurs évoluront avec la même constante de temps  $\tau$ . Les grandeurs pertinentes sont R, r, R<sub>1</sub>, R<sub>2</sub> et L.

1. (a) Analyse physique. Pour trouver l'équation différentielle vérifiée par  $i_2(t)$ , nous avons le choix entre une approche réelle et une approche complexe. Dans tous les cas, nous pouvons d'abord simplifier le circuit.

Transformons le circuit en un circuit à une seule maille. Notons que lors des transformations, nous perdons  $i_1(t)$ .

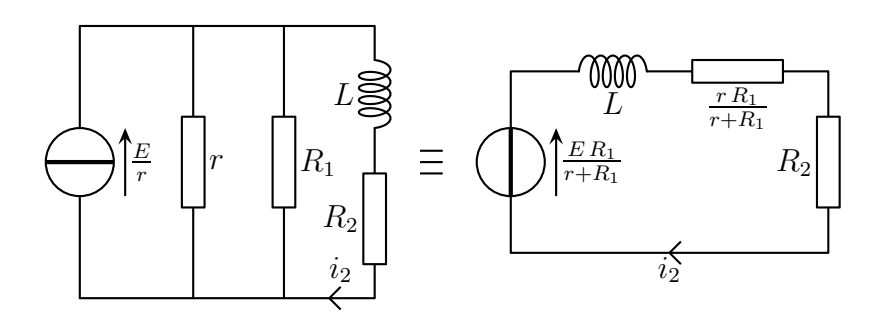

Nous pouvons constater que nous nous sommes ramenés à un cas connu.

L'additivité des tensions donne  $\bigg(R_2 +$  $r R_1$  $r + R_1$  $\setminus$  $i_2(t) + L$  $di_2(t)$  $dt$  $=\frac{E R_1}{\sqrt{R}}$  $r + R_1$ ce qui se réécrit sous la forme canonique :

$$
\frac{di_2(t)}{dt} + \frac{1}{\tau}i_2(t) = \frac{E_0}{L} \quad \text{avec} \quad \left(\frac{1}{\tau} \equiv \frac{1}{L} \left(\frac{R_2 r + R_2 R_1 + r R_1}{r + R_1}\right)\right) \quad \text{et} \quad E_0 \stackrel{\text{not}}{=} \frac{E R_1}{r + R_1}
$$

Nous savons alors que la solution est du type  $i_2(t) = \lambda e^{-t/\tau} + i_{2,\text{p}}(t)$ . En cherchant  $i_{2,p}(t) = C^{te}$ , nous trouvons  $i_2(t) = \frac{E R_1}{P_1 R_2 + P_2 R_1}$  $R_2 r + R_2 R_1 + r R_1$  $+ \lambda e^{-t/\tau}$ . Reste à déterminer la constante d'intégration  $\lambda$ .

L'intensité du courant qui traverse une bobine est mathématiquement continue donc nous avons  $i_2(0^+) = i_2(0^-)$ . Or pour  $t < 0$ , la bobine est en régime permanent (car la situation dure depuis longtemps) donc se comporte comme un fil et le circuit est équivalent au schéma ci-dessous.

Nous avons donc  $i(0<sup>-</sup>) = 0$  et nous arrivons ainsi à :  $\overline{a}$ ✍  $i_2(t) =$  $E R_1$  $R_2 r + R_2 R_1 + r R_1$  $\sqrt{ }$  $1 - e$  $-t/\tau$ ] .

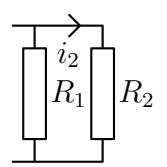

1. (b) | Ici nous avons deux possibilités. Soit repartir du début et trouver l'équation différentielle vérifiée  $\overline{par\ i_1(t)}$  et la résoudre, soit utiliser le résultat précédent. La première méthode est plus lente mais la deuxième est plus risquée : si  $i_2(t)$  est faux,  $i_1(t)$  le sera aussi.

 $\rightarrow$  Trouver l'équation différentielle vérifiée par  $i_1(t)$ .

Nous allons utiliser la notation complexe. Vu comme tel, le circuit ne présente plus que deux nœuds puisque la jonction entre L et  $R_2$  devient une association d'impédance en complexe. Deux nœuds cela fait une inconnue en potentiel : en une loi des nœuds nous trouverons ce qu'il faut puis nous pourrons en déduire  $I_1$  et l'équation différentielle associée.

Commençons par faire le schéma du circuit en complexe.

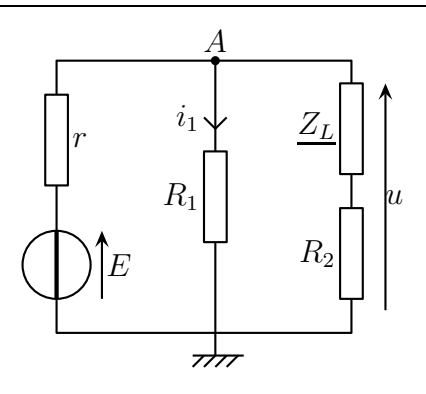

Écrivons la loi des nœuds en terme de potentiels en A et transformons la.

$$
\frac{\underline{E} - V_A}{r} + \frac{0 - V_A}{R_1} + \frac{0 - V_A}{R_2 + jL\omega} = 0 \qquad \leadsto \qquad \frac{V_A}{r} \left( \frac{1}{r} + \frac{1}{R_1} + \frac{1}{R_2 + jL\omega} \right) = \frac{\underline{E}}{r}
$$

Le but est de ne plus avoir de j $\omega$  au dénominateur. Multiplions par  $R_2 + jL\omega$  et réarrangeons les termes.

$$
\underline{V_A}\left((R_2+\mathrm{j}\,L\,\omega)\,\left(\frac{1}{R_1}+\frac{1}{r}\right)+1\right)=\underline{E}\times\frac{R_2+\mathrm{j}\,L\,\omega}{r}
$$

Maintenant que nous avons potentiellement  $\odot$  l'équation différentielle vérifiée par  $v_A(t)$ , divisons par  $R_1$  pour faire apparaître  $I_1$  =  $V_A$  $R_1$ et réarrangeons les termes.

$$
\underline{I_1}\left(\left(\frac{R_2}{R_1} + \frac{R_2}{r} + 1\right) + j\,L\,\omega\,\left(\frac{1}{R_1} + \frac{1}{r}\right)\right) = \frac{\underline{E}}{R_1} \times \frac{R_2 + j\,L\,\omega}{r}
$$

Passons en notation réelle en faisant  $\times j \omega \longrightarrow \frac{d}{dt}$ dt . Comme le générateur est un gérérateur de tension constante, sa dérivée est nulle.

$$
L\left(\frac{1}{R_1} + \frac{1}{r}\right)\frac{di_1(t)}{dt} + \left(\frac{R_2}{R_1} + \frac{R_2}{r} + 1\right)i_1(t) = \frac{R_2}{rR_1}E + \frac{L}{rR_1} \times 0
$$

Et écrivons-la sous forme canonique.

$$
\frac{di_1(t)}{dt} + \frac{R_2 r + R_2 R_1 + R_1 r}{L (r + R_1)} \times i_1(t) = \frac{R_2}{L (R_1 + r)} E
$$

Pour la résoudre il faut tenir compte des conditions initiales. Or à l'instant initial, seule  $i_2(t)$ est mathématiquement continue ce qui implique  $i_2(0) = 0$  ou encore que tout se passe comme si la branche de L et  $R_2$  n'était pas connectée. Nous avons alors immédiatement  $i_1(0)$  = E  $R_1 + r$ .

Avec cette condition initiale et quelques calculs assez faciles (et toujours bons à refaire pour l'entraînement) :

$$
\left(i_1(t) = \frac{E R_2}{R_2 r + R_2 R_1 + r R_1} + \frac{E r R_1}{(r + R_1)(R_2 r + R_2 R_1 + r R_1)} e^{-t/\tau}\right)
$$

 $\rightarrow$  Utiliser le résultat précédent. Comme nous connaissons déjà  $i_1(t)$ , nous n'avons qu'à chercher, avec une approche maillère, un lien entre  $i_1(t)$  et  $i_2(t)$  et le tour est joué.

Dans le circuit initial, l'additivité des tensions donne :  $R_1 i_1(t) = R_2 i_2(t) + L \frac{di_2(t)}{dt}$  $\det$ . En remplaçant  $i_2(t)$  par son expression, nous arrivons (après quelques calculs qu'il est bon de refaire, rien que pour l'entraînement) au même résultat que précédemment.

➙ Morale. La première méthode semble plus longue. Elle l'est. Elle demande aussi de faire attention à la condition initiale et en particulier au fait que  $i_1(t)$  ne soit pas mathématiquement continue. Ceci dit, elle permet de vérifier que la constante de temps est la même dans les deux cas.

Maintenant, la 2<sup>e</sup> méthode, bien plus rapide est plus dangereuse car elle s'appuie sur un résultat trouvé. Si le premier est faux, tout est faux.

Il est donc important de s'entraîner aux calculs de manière à pouvoir utiliser sans crainte la 2<sup>e</sup> méthode.

2. Lorsque l'interrupteur est ouvert, le circuit est équivalent au schéma ci-dessous.

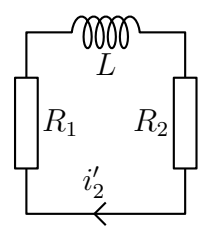

C'est un circuit à une maille, ne tergiversons pas.

Redéfinissons  $t = 0$  l'instant de réouverture de K. Écrivons la loi des mailles et mettons la sous forme canonique :

$$
L\frac{di_2'(t)}{dt} + (R_1 + R_2) i_2'(t) = 0 \qquad \leadsto \qquad \frac{di_2'(t)}{dt} + \frac{1}{\tau} i_2'(t) = 0 \qquad \text{avec} \quad \left(\frac{1}{\tau'}\stackrel{\text{not}}{=} \frac{R_1 + R_2}{L}\right)
$$

La solution générale s'écrit alors  $i'_{i}$  $\chi_2'(t) = \lambda e^{-t/\tau'}$ . Par continuité mathématique de l'intensité du courant dans la bobine, on a  $i'_2$  $i_2(0) = i_2(t=\infty)$ , d'où  $\frac{1}{\sqrt{2}}$ ✍ ☞  $i_2'$  $Z_2(t) = \frac{E R_1}{P_{R_1} + P_{R_2} P_{R_3}}$  $R_2 r + R_2 R_1 + r R_1$  $e^{-t/\tau'}$ .

L'additivité des tensions donne aussi  $u(t) = R_2 i_2$  $l'_{2}(t) + L$  $di'$  $_{2}^{\prime}(t)$  $dt$ , soit, en remplaçant et après quelques

calculs (tout aussi bons à refaire que le précédent) :  $\overline{$ ✍  $u(t) = R_1^2 E$  $R_2 r + R_2 R_1 + r R_1$  $e^{-t/\tau'}$ .

## ✾ Exercice 8

Analyse physique. Il s'agit ici d'un circuit en régime transitoire, nous devrons donc faire attention aux conditions initiale. C'est un circuit du second ordre composé uniquement de condensateurs : il ne peut pas y avoir de régime pseudo-périodique. De plus, étant donné la présence de résistor, nous voyons bien qu'il faut qu'il y ait, au début, de l'énergie dans les condensateurs pour qu'il puisse se passer quelque chose. Les grandeurs pertinentes sont éviedmment  $C_1$ ,  $C_2$ , r et R.

 $|1.|\blacktriangleright$  Équation d'évolution de  $u(t)$ 

Analyse technique. Il s'agit d'un circuit à deux mailles et à deux ou trois nœuds suivant si nous utilisons la notation complexe ou non. Pour l'exemple, nous allons utiliser les différentes méthodes.

➙ Méthode utilisant la notation complexe.

Étant donné qu'en complexe les condensateurs peuvent être associés aux résistors, nous nous trouvons là face à un circuit à deux mailles, deux nœuds dans lequel nous cherchons une tension. C'est l'approche nodale qu'il nous faut. Avec une loi des nœuds en terme de potentiel, le tour sera joué.

Réécrivons le schéma du circuit en complexe en plaçant la masse au bon endroit.

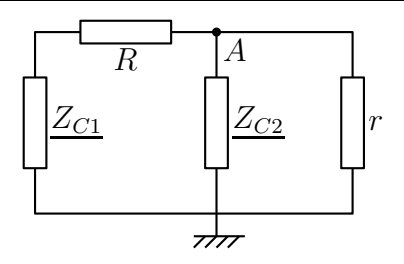

Écrivons la loi des nœuds en terme de potentiel en A et remarquons que  $\underline{U} = V_A$ . Cela donne :

$$
\frac{0-\underline{U}}{r} + \frac{0-\underline{U}}{\frac{1}{jC_2\omega}} + \frac{0-\underline{U}}{R + \frac{1}{jC_1\omega}} = 0 \qquad \leadsto \qquad \underline{U}\left(\frac{1}{r} + jC_2\omega + \frac{jC_1\omega}{1+jRC_1\omega}\right) = 0
$$

Le but est de ne plus avoir de j $\omega$  au dénominateur, multiplions donc par  $r(1 + jRC_1\omega)$  et réarrangeons les termes :

$$
\underline{U}\left(1+\mathrm{j}RC_1\omega+\mathrm{j}rC_2\omega\left(1+\mathrm{j}RC_1\omega\right)+\mathrm{j}C_1\omega\right)=0
$$
  

$$
\rightarrow \underline{U}\left((\mathrm{j}\,\omega)^2\,r\,RC_1\,C_2+\mathrm{j}\,\omega\left(R\,C_1+r\,C_2+r\,C_1\right)+1\right)=0
$$

Passons en réel en faisant  $\times j \omega \longrightarrow \frac{d}{dt}$ dt et mettons sous forme canonique :

$$
r \, R \, C_1 \, C_2 \, \frac{d^2 u(t)}{dt^2} + (R \, C_1 + r \, C_2 + r \, C_1) \, \frac{du(t)}{dt} + u(t) = 0
$$
\n
$$
\rightsquigarrow \quad \frac{d^2 u(t)}{dt^2} + \frac{R \, C_1 + r \, C_2 + r \, C_1}{r \, R \, C_1 \, C_2} \, \frac{du(t)}{dt} + \frac{1}{r \, R \, C_1 \, C_2} \, u(t) = 0
$$

Ce qui donne :

$$
\left(\frac{d^2u(t)}{dt^2} + \frac{\omega_0}{Q}\frac{du(t)}{dt} + \omega_0^2 u(t) = 0\right) \qquad \text{avec} \qquad \left(\frac{\omega_0}{Q} \stackrel{\text{not}}{=} \frac{rC_1 + RC_1 + rC_2}{rRC_1C_2}\right) \quad \text{et} \quad \left(\omega_0^2 \stackrel{\text{not}}{=} \frac{1}{rRC_1C_2}\right)
$$

Remarque. Il est bon de vérifier l'homogénéité des relations précédentes : «  $\omega_0^2 = \frac{1}{D^2}$  $\frac{1}{R^2 C^2} =$ 1  $\frac{1}{\tau^2}$  » et

 $\frac{\omega_0}{\Omega}$  $\,Q$ = R C  $\frac{16C}{R^2C^2} =$ 1  $\frac{1}{RC} =$ 1 τ ». Tout va bien !

C'est clairement la méthode la plus rapide, la plus simple, la plus facile, la plus élégante, la plus puissante. Son seul défaut est de ne pas faire le café.

➙ Approche maillère « je tape et ça marche ». Considérons le circuit ci-dessous sur lequel nous avons écrit les lois des nœuds.

Les lois des mailles et les relations constitutives forment le système suivant :

$$
\begin{cases}\ni'(t) = C_1 \frac{du_1(t)}{dt} & (\circlearrowright) \\
i'(t) + i(t) = -C_2 \frac{du(t)}{dt} & (\stackrel{\sim}{\beta\gamma}) \\
u(t) - Ri'(t) - u_1(t) = 0 & (\stackrel{\sim}{\circlearrowright}) \\
ri(t) = u(t) & (\stackrel{\sim}{\cdots})\n\end{cases}\n\qquad\n\frac{i'\sqrt{R_1R_2} \cdot \frac{i'}{C_1} \cdot \frac{r}{t}}{\frac{i'}{C_2} \cdot \frac{i'}{C_1} \cdot \frac{r}{t}}\n\begin{bmatrix}\ni \\
u \\
i' \\
i' + i' \\
i' + i'\n\end{bmatrix}
$$

Le but est maintenant d'éliminer toutes les inconnues sauf  $u(t)$ . Mieux vaut réfléchir avant.  $(\mathcal{L})$ implique que  $i(t)$  est remplaçable immédiatement par  $u(t)$ . Sachant cela,  $(\hat{m})$  implique que  $i'(t)$  sera aussi remplaçable par du  $u(t)$ . Enfin  $(\infty)$  nous apprend que la dérivée de  $u_1(t)$  sera remplaçable par  $i'(t)$  donc par du  $u(t)$ . Toutes les grandeurs se ramenant à du  $u(t)$  « yapuka » le faire dans la dernière équation,  $(\mathfrak{B})$ :

$$
\begin{aligned}\n\blacktriangleright \text{ de } (\widehat{\triangleright r}), \text{ nous tirons } i'(t) = -i(t) - C_2 \frac{\mathrm{d}u(t)}{\mathrm{d}t} = -\frac{u(t)}{r} - C_2 \frac{\mathrm{d}u(t)}{\mathrm{d}t} \\
\blacktriangleright \text{ en remplagant dans } (\mathfrak{B}), \text{ nous obtenons } u(t) + \frac{R}{r} u(t) + RC_2 \frac{\mathrm{d}u(t)}{\mathrm{d}t} - u_1(\mathfrak{B}).\n\end{aligned}
$$

 $\frac{r}{r}u(t) + RC_2$  $\frac{d(t)}{dt} - u_1(t) = 0$ • en dérivant cette dernière équation, nous trouvons  $RC_2 \frac{d^2u(t)}{dt^2}$  $\frac{d^{(v)}}{dt^2} +$  $\int r + R$ r  $\big\}$  du(t)  $\overline{\mathrm{d}t}$  –  $i'(t)$  $C_1$  $= 0$ 

→ nous utilisons  $(\hat{C})$  et  $(\hat{C})$  pour arriver à l'équation canonique trouvée précédemment.

Cette méthode est certainement la plus spontanée car il suffit d'écrire les lois des mailles dans tous les sens. Malheureusement c'est certainement aussi la plus difficile car elle débouche sur un système d'équation qui n'est pas toujours aisé à résoudre. C'est LA méthode à éviter.

➙ Approche nodale « il suffit d'appuyer au bon endroit »

Comme nous sommes en réel et que nous ne pouvons pas associer le condensateur  $C_1$  avec  $R$ , nous devons considérer que le circuit a trois nœuds soit deux inconnues :  $u_1(t)$  et  $u_2(t)$ .

Écrivons les deux lois des nœuds en terme de potentiels.

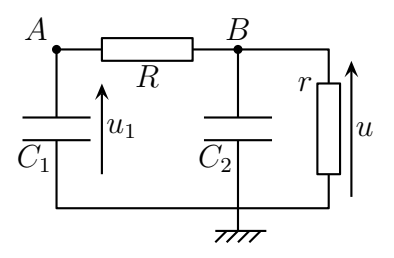

en 
$$
B: \frac{u_1(t) - u(t)}{R} - C_2 \frac{du(t)}{dt} + \frac{0 - u(t)}{r} = 0
$$
 et en  $B: -C_1 \frac{du_1(t)}{dt} + \frac{u(t) - u_1(t)}{R} = 0$ 

Nous constatons alors très rapidemment que la première loi permet d'écrire  $u_1(t)$  en fonction de  $u(t)$  et de ses dérivées et que la 2<sup>e</sup> loi nous permet d'écrire  $u(t)$  en fonction de  $u_1(t)$  et de ses dérivées.

Pour obtenir une équation en  $u(t)$  il suffit de remplacer  $u_1(t)$  dans la 2<sup>e</sup> équation, pour obtenir une équation en  $u_1(t)$ , il suffit de remplacer  $u(t)$  dans la première équation. Cette approche est vraiment très puissante.

Remplaçons donc 
$$
u_1(t) = \left(1 + \frac{R}{r}\right) u(t) + RC_2 \frac{du(t)}{dt}
$$
 dans la 2<sup>e</sup> équation :  
\n
$$
-C_1 \left(1 + \frac{R}{r}\right) \frac{du(t)}{dt} - RC_1 C_2 \frac{d^2u(t)}{dt^2} - \frac{u(t)}{r} - C_2 \frac{du(t)}{dt} = 0
$$
\n
$$
\frac{d^2u(t)}{dt^2} + \left(\frac{rC_2 + C_1 (r+R)}{RC_1 r C_2}\right) \frac{du(t)}{dt} + \frac{1}{r RC_1 C_2} u(t) = 0
$$

Cette méthode est bien sûr préférable à la précédente mais reste un peu plus lourde que la première. Ceci dit, nous pouvons constater que l'approche nodale est encore une fois plus forte que l'approche maillère.

#### ■ Résolution de l'équation

#### ➙ Détermination du type de solution

Le type de solution pour  $u(t)$  dépend du signe du discriminant de l'équation caractéristique

$$
x^{2} + \frac{\omega_{0}}{Q} x + {\omega_{0}}^{2} = 0 \quad \rightsquigarrow \quad \Delta = \frac{{\omega_{0}}^{2}}{Q^{2}} - 4 {\omega_{0}}^{2} \stackrel{\text{num}}{=} \frac{36}{10}4025 > 0
$$

Notons  $\Delta \stackrel{\text{not}}{=} \delta^2$ . Les solutions pour  $u(t)$  s'écrivent donc  $u(t) = \lambda e^{x_1 t} + \mu e^{x_2 t}$  où  $x_1$  et  $x_2$  sont les solutions de l'équation caractéristique :  $\frac{\sqrt{a}}{a}$ ✍ ☞  $x_1 = \omega_0$  $2\,Q$  $+$  $\delta$ 2 et  $\frac{v}{c}$ ✍  $x_2 = \omega_0$  $\overline{2\,Q}^{\;-}$  $\delta$ 2 .

Puisque  $x_1 x_2 = \omega_0^2 > 0$  et  $-(x_1 + x_2) = \frac{\omega_0}{Q} > 0$ , cela signifie que  $x_1$  et  $x_2$  sont toutes les deux négatives. Nous préférerons donc noter :  $\overline{a}$  $x_1 \stackrel{\text{not}}{=} -\frac{1}{\tau_1}$  $\tau_1$ et  $\overline{a}$  $x_2 \stackrel{\text{not}}{=} -\frac{1}{\tau_s}$  $\tau_2$ . Finalement :

$$
\underbrace{\left(u(t) = \lambda e^{-t/\tau_1} + \mu e^{-t/\tau_2}\right)}_{\text{max}}
$$

 $\triangleq$  Remarque. Comme l'analyse physique l'avait prédit, il s'agit bien ici d'un régime apériodique.

➙ Détermination des constantes d'intégration

Il faut pour cela utiliser les conditions initiales, donc la continuité mathématique des tensions aux bornes des condensateurs.

Nous en sommes à  $u(t) = \lambda e^{-t/\tau_1} + \mu e^{-t/\tau_2}$ . Cela donne  $\frac{du(t)}{dt}$  $\frac{dS(t)}{dt} = \lambda$  $\tau_1$  $e^{-t/\tau_1} - \frac{\mu}{\tau_2}$  $\tau_2$  $e^{-t/\tau_2}$ .

De plus, comme la tension aux bornes des condensateurs est mathématiquement continue, les conditions initiales donnent  $u(0^+) = u(0^-) = 0$  et  $u_1(0^+) = u_1(0^-) = V_0$ . Exploiter la première ne pose aucune difficulté : de  $u(0) = 0$  nous obtenons la première équation  $\lambda + \mu = 0$ .

Avec l'approche maillère. De  $(\sum)$  nous tirons  $r i(0) = u(0)$  et  $i(0) = 0$ .

Avec ( $\circledS$ )  $u(0) - Ri'(0) - u_1(0) = 0$ , nous en déduisons  $i'(0) =$  $u_1(0)$ R soit  $i'(0) = V_0$ R Et finalement avec  $(\hat{\sigma}\hat{r}) i'(0) + i(0) = -C_2$ du  $\mathrm{d}t$ (0), nous obtenons

$$
-C_2 \frac{\mathrm{d}u}{\mathrm{d}t}(0) = -\frac{V_0}{R} \qquad \leadsto \qquad \frac{\mathrm{d}u}{\mathrm{d}t}(0) = \frac{V_0}{RC_2}
$$

Avec l'approche nodale. La première loi des nœuds donne tout de suite avec  $u_1(0) = V_0$  et  $u(0) = 0 : C_2 \frac{du}{dt}$  $dt$  $(0) = \frac{V_0}{R}$ R . L'approche nodale c'est vraiment trop trop fort !

Nous trouvons donc  $\frac{V_0}{R}$  $\frac{1}{RC_2} =$ λ  $\frac{\overline{\tau_1}}{\tau_1}$  $\mu$  $\tau_2$ . Les deux constantes d'intégrations sont donc solutions du système :

$$
\begin{cases}\n\lambda + \mu = 0 \\
\frac{\lambda}{\tau_1} + \frac{\mu}{\tau_2} = -\frac{V_0}{RC_2} \\
\end{cases}\n\qquad \rightsquigarrow \qquad (\cdots) \qquad \rightsquigarrow \qquad \left(\lambda = \frac{\tau_1 \tau_2 V_0}{RC_2 (\tau_1 - \tau_2)} = -\mu\right)
$$

Et ainsi  $\sqrt{1 - \frac{1}{\sqrt{1 - \frac{1}{$  $\blacktriangleright$  Détermination du maximum de  $u(t)$  $u(t) = \lambda \left[ e^{-t/\tau_1} - e^{-t/\tau_2} \right]$ .

.

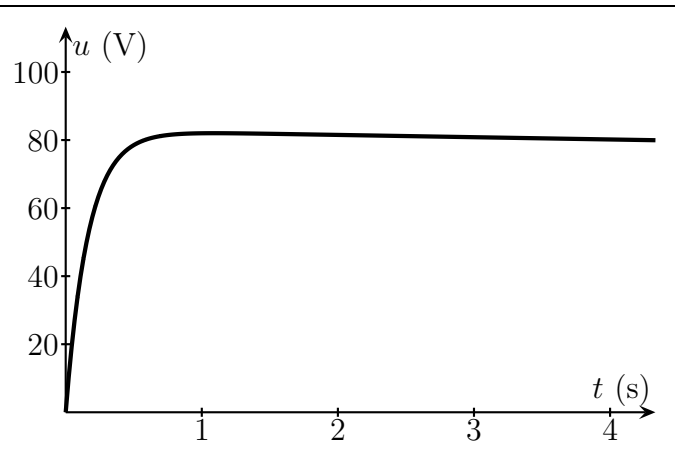

Le maximum est atteint en  $t_0$  tel que  $\frac{du}{dt}$  $(t_0) = 0$ , ce qui s'écrit :

$$
0 = -\frac{\lambda}{\tau_1} e^{-t_0/\tau_1} + \frac{\lambda}{\tau_2} e^{-t_0/\tau_2} \qquad \leadsto \qquad \left(t_0 = \frac{\ln(\tau_1/\tau_2)}{1/\tau_2 - 1/\tau_1}\right)
$$

Et comme  $u_{\text{max}} = u(t_0)$ , nous obtenons, tous calculs et toutes simplifications faites

$$
u_{\max} = \lambda \left(\frac{\tau_1}{\tau_2}\right)^{\frac{\tau_2}{\tau_2 - \tau_1}} \left(1 - \frac{\tau_2}{\tau_1}\right)
$$

#### ➽ Applications numériques

Les données ne permettent pas de laisser plus de deux chiffres significatifs donc :

- $\rightarrow \omega_0 = 0.223607 \text{ rad.s}^{-1}; Q = 3.69598 \times 10^{-2};$
- $\rightarrow \tau_1 = \frac{1,20834 \times 10^2 \text{ s}}{1,20834 \times 10^2 \text{ s}}; \tau_2 = \frac{0,165516 \text{ s}}{1,20834 \times 10^2 \text{ s}};$

$$
\rightarrow \lambda = \overline{-\mu} = \underline{82,8713} \text{ V};
$$

 $\rightarrow t_0 = 1{,}09276 \text{ s}; u_{\text{max}} = 82{,}0128 \text{ V}.$ 

## ✾ Exercice 9

Aucune difficulté particulière sur cet exercice. Il suffit d'appliquer les définitions. 1. La loi d'association des dipôles en parallèle donne directement :

$$
\frac{1}{Z_{AB}} = \frac{1}{R} + \frac{1}{jL\omega} + jC\omega = \frac{jL\omega + R - LC\omega^2 R}{jL R\omega}
$$

Ainsi :  $Z_{AB} =$ j L  $R\,\omega$  $j L \omega + R - L C \omega^2 R =$ R  $1 + j R C \omega - j$ R  $L \omega$ , ce qui est bien la forme recherchée ☎

avec  $\sqrt{2}$ ✝  $Z_0 = R$ ) et, par identification (possible grâce à la présence du « 1 » au dénominateur) :

$$
\begin{cases}\nRC = \frac{Q}{\omega_0} \\
\frac{R}{L} = Q \omega_0\n\end{cases}\n\rightarrow\n\qquad\n\begin{cases}\n\omega_0 = \frac{1}{\sqrt{LC}} \\
Q = R \sqrt{\frac{C}{L}}\n\end{cases}
$$

 $\triangleq$  Remarque. Nous reconnaissons la pulsation propre et le facteur de qualité d'un circuit R,L,C parallèle, ce qui n'est pas étonnant, vu le dipôle.

2. (a) Le module de l'impédance vaut  $Z_{AB} = \frac{Z_0}{\sqrt{Z_0} + \frac{Z_1}{\sqrt{Z_0}}}$  $\sqrt{1+Q^2\left(\frac{\omega}{\omega}\right)}$  $\frac{1}{\omega_0}$  - $\omega_0$ ω  $\setminus^2$ qui est maximal lorsque son

dénominateur est minimal, *i.e.* pour  $\frac{\omega_a}{\omega_a}$  $\frac{1}{\omega_0}$  - $\omega_0$  $\omega_{\rm a}$  $= 0$  ou encore pour ✂ ĺ.  $\omega_{\rm a} = \omega_0$ . 2. (b) À cette pulsation,  $Z_{AB} = R$ : le dipôle est purement résistif.

 $\overline{Remarque}$ . Si cette résistance est très élevée, pour une même valeur de tension à ses bornes, l'intensité du courant traversant le dipôle sera très basse ; c'est la raison pour laquelle nous parlons de circuit bouchon : parce qu'il « bloque » le courant à une certaine fréquence.

Ce dipôle modélise le comportement d'une bobine réelle en haute fréquence. Il est donc important de savoir qu'en hautes fréquences une bobine n'a pas vraiment le comportement attendu.

## ✾ Exercice 10

La condition recherchée est simple, l'analyse technique concluera forcément à « trouvons la partie imaginaire et cherchons la condition pour qu'elle soit nulle. » Ceci dit, comme les conditions  $Im(Z) = 0$  et  $\mathfrak{Im}(\underline{Y})=0$  sont équivalentes, il faudra juste choisir quelle grandeur calculer : l'empédance ou l'admittance. 1. (a) Ici nous avons un dipôle du type  $(L \oplus R_1) /\!\!/ (C \oplus R_2)$  nous allons travailler plutôt en admittance. Calculons  $Y_{AB}$ :

$$
\frac{Y_{AB}}{Y_{AB}} = \frac{1}{jL\omega + R_1} + \frac{1}{\frac{1}{jC\omega} + R_2} = \frac{1}{jL\omega + R_1} + \frac{jC\omega}{1 + jR_2C\omega}
$$

$$
= \frac{R_1 - jL\omega}{L^2\omega^2 + R_1^2} + \frac{jC\omega(1 - jR_2C\omega)}{1 + R_2^2C^2\omega^2}
$$

La condition  $\mathfrak{Im}(Y_{AB})=0$  donne:

$$
-\frac{L\omega}{L^2\omega^2 + {R_1}^2} + \frac{C\omega}{1 + {R_2}^2C^2\omega^2} = 0 \qquad \leadsto \qquad C\omega(L^2\omega^2 + {R_1}^2) - L\omega(1 + {R_2}^2C^2\omega^2) = 0
$$

Et en regroupant les termes de même puissance de  $\omega$ :

$$
(L2 C – L C2 R22) \omega3 + (R12 C – L) \omega = 0
$$

Comme il faut que cette expression soit nulle quelle que soit la pulsation  $\omega$ , il faut et il suffit que les coefficents du polynôme en  $\omega$  soient tous simultanément nuls. Nous aboutisson ainsi à un système qui se résout sans difficulté particulière :

$$
\begin{cases}\nL = R_1^2 C \\
L^2 C = R_2^2 L C^2\n\end{cases}\n\qquad \sim \qquad\n\begin{pmatrix}\nR_1 = R_2 \stackrel{\text{not}}{=} R \text{ et } \frac{L}{R} = R C \stackrel{\text{not}}{=} \tau\n\end{pmatrix}
$$

1. (b) En utilisant les notations précédemment définies, nous avons :

$$
\frac{Y_{AB}}{Y_{AB}} = \frac{1}{jL\omega + R} + \frac{jC\omega}{1 + jRC\omega} = \frac{1}{jL\omega + R} + \frac{jC\omega}{1 + j\frac{L}{R}\omega}
$$

$$
= \frac{1}{jL\omega + R} + \frac{jRC\omega}{R + jL\omega} = \frac{1 + j\frac{L}{R}\omega}{R + jL\omega} = \frac{1}{R} \times \frac{R + jL\omega}{R + jL\omega}
$$

☎ ✆

Finalement  $Y_{AB} = \frac{1}{E}$ R soit :  $\sqrt{2}$ ✝  $Z_{AB} = R$ .

 $\overline{\mathcal{L}}$  Remarque. l'impédance, réelle quelle que soit la pulsation par choix, est aussi indépendante de la pulsation, ce qui n'était pas demandé au départ.

2. Procédons de même en calculant  $Z_{EF} = (R_1 \mathcal{N}L) \oplus (R_2 \mathcal{N}C)$ :

$$
\underline{Z_{EF}} = \frac{{j L R_1}^2 \omega + L^2 \omega^2 R_1}{R_1{}^2 + L^2 \omega^2} + \frac{R_2 - j R_2{}^2 C \omega}{1 + R_2{}^2 C^2 \omega^2}
$$

La condition  $\mathcal{I}_{AB} = 0$  donne:

$$
\frac{(L R_1^2 \omega)}{(R_1^2 + L^2 \omega^2)} - \frac{-R_2^2 C \omega}{(1 + R_2^2 C^2 \omega^2)} = 0 \qquad \leadsto \qquad LR_1^2 (1 + R_2^2 C^2 \omega^2) - R_2^2 C (R_1^2 + L^2 \omega^2) = 0
$$

Regroupons les termes ayant la même puissance de  $\omega$ :

$$
(L R_1^2 - R_1^2 R_2^2 C) + \omega^2 (L R_1^2 R_2^2 C^2 - R_2^2 C L^2) = 0
$$

Pour que cette égalité soit vérifiée, il faut que tous les coefficients de ce polynôme en  $\omega^2$  soient simultanément nuls, cela donne ainsi :

$$
\begin{cases}\nLR_1^2 = R_1^2 R_2^2 C \\
LR_1^2 R_2^2 C^2 = R_2^2 C L^2\n\end{cases}\n\rightarrow\n\begin{cases}\nR_1 = R_2 \stackrel{\text{not}}{=} R' \text{ et } \frac{L}{R} = RC \stackrel{\text{not}}{=} \tau'\n\end{cases}
$$

 $\rightarrow$  Calcul de  $Z_{EF}$ 

Avec les notations définies ci-dessus, nous avons, à l'aide de quelques simplifications :

$$
\underline{Z_{EF}} = \frac{j L R' \omega}{R' + j L \omega} + \frac{R'/(j C \omega)}{R' + 1/(j C \omega)} \qquad \leadsto \qquad \boxed{\underline{Z_{EF} = R'}}
$$

 $\triangleq$  Remarque. l'impédance, ici aussi, réelle quelle que soit la pulsation par choix, est indépendante de la pulsation.

#### ✾ Exercice 11

Il s'agit ici d'un exercice ultra-classique sur le relèvement d'un facteur de puissance. Seule la méthode et les définitions sont à connaître car le circuit électrique, lui, est très simple.

1. L'installation { EDF + particulier } peut se schématiser par le circuit ci-dessous où  $R_0$  est la résistance de fils acheminant l'électricité depuis la centrale et occasionnant les pertes  $\mathscr{P} = \frac{1}{2}$  $\frac{1}{2} R_0 I_{\rm m}{}^2$ .

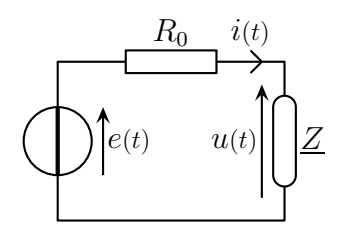

Sachant que  $u(t) = U_m \cos(\omega t)$  est d'amplitude constante (grâce au contrôle permanent d'EDF), l'amplitude de l'intensité  $i(t) = I_{m} \cos(\omega t + \varphi_i)$  est telle que  $P =$ 1  $\frac{1}{2} U_{\text{m}} I_{\text{m}} \cos \varphi$  où  $P$  est la puissance consommée par  $Z$ .

Cela donne  $I_{\text{m}} = \frac{2F}{U}$  $U_{\mathrm{m}}\, \cos\varphi$ soit des pertes pour EDF valant  $\mathscr{P} = \frac{2 R_0 P^2}{\sigma^2}$  $U_{\rm m}{}^2\cos^2\varphi$ .

Pour limiter ces dernière, il est donc normal qu'EDF demande à ce que le  $\cos \varphi$  soit le plus élevé possible.

2. Après la mise en place d'un condensateur en parallèle avec l'installation, l'installation globale peut se schématiser par le circuit ci-dessous où  $Z' = Z/C$ .

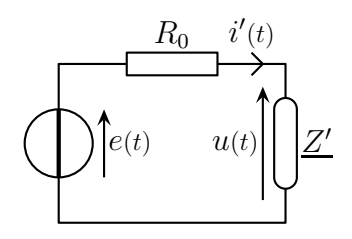

Nous savons que le  $\varphi$  du facteur de puissance d'un dipôle n'est autre que l'argument de son impédance complexe.

Pour avoir  $\cos \varphi' =$  pour la nouvelle installation, il faut donc  $\arg(\underline{Z}') = 0$ , *i.e.*  $\underline{Z}'$  réel ou encore Y ′ réel. Or

$$
\underline{Y'} = \frac{1}{R + jX} + jC\,\omega = \frac{R - jX}{R^2 + X^2} + jC\,\omega
$$

Pour que  $\underline{Y'}$  soit réel, il faut  $\mathfrak{Im}(\underline{Y'})=0$ , ce qui donne :

$$
\frac{-X}{R^2 + X^2} + C\,\omega = 0 \qquad \leadsto \qquad \left(C = \frac{X}{\omega\left(R^2 + X^2\right)}\right)
$$

 $\triangle$  Remarque. Il est préfèrable de travailler avec les admittances plutôt qu'avec les impédances car l'association de dipôles au cœur du problème est en parallèle.

3. En remarquant que  $Z = |\underline{Z}| = \sqrt{R^2 + X^2}$ , l'expression de C peut se réécrire sous la forme  $C =$  $\mathop{\rm Im}\nolimits Z$  $\frac{12}{Z'^2}$ .

Comme  $Z =$  $U_{\rm m}$  $I_{\rm m}$ nous avons  $Z = \frac{U_{\text{m}}}{I}$  $I_{\rm m}$ , soit, avec l'expression de la puissance consommée par

l'installation :  $Z = \frac{U_m^2 \cos \varphi}{2 R}$ . 2 P

De plus, avec  $\varphi = \arg(\underline{Z})$ , nous avons  $Z e^{j\varphi} = Z \cos \varphi + Z \sin \varphi = R + jX$ , ce qui donne :

$$
C = \frac{Z \sin \varphi}{\omega Z^2} = \frac{\sqrt{1 - \cos^2 \varphi}}{\omega Z} = \frac{2 P \sqrt{1 - \cos^2 \varphi}}{2 \pi f U_{\text{m}}^2 \cos \varphi} = \frac{P \sqrt{1 - \cos^2 \varphi}}{2 \pi f U^2 \cos \varphi} = \frac{87,6887 \ \mu\text{F}}{2}
$$

Rappelons que, pour un signal sinusoïdal, nous avons  $U_{\rm m} = U\sqrt{2}$ .

Remarque. Attention! Dans l'expression de  $Z = \frac{U_m}{I_m}$  $I_{\rm m}$ de bien prendre la tension au bornes de Z ainsi que l'intensité du courant le traversant qui est  $\overline{ici} \underline{I_m}$  et non  $\underline{I'_m}$ , intensité du courant traversant l'association  $Z/\!\!/$ C.

## ✾ Exercice 12

Cet exercice ne présente pas de difficulté d'étude puisque le circuit se réduit à un circuit à deux mailles en notation complexe. En revanche cet exercice demande à bien exploiter les conditions sur les déphasage. 1. L'installation est équivalente au schéma ci-dessous où

$$
\underline{Z_1} = R + j L \omega \; ; \qquad \underline{Z_2} = \underline{Z_1} \qquad \text{et} \qquad \underline{Z_3} = R + j L \omega + \frac{1}{j C \omega}
$$

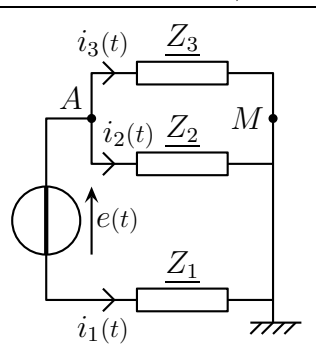

Les conditions d'équilibres portent sur les courants, ce qui n'est pas simple à traduire. Pour cela nous allons tarnsformer cette condition en courant en condition sur les impédances en regardant d'abord le cas le plus simple : celui où les deux branches sont soumises à la même tension.

Pour que le circuit soit équilibré, il faut en particulier que  $I_{m3} = I_{m2}$ .

Comme  $Z_2$  et  $Z_3$  sont soumis à la même tension  $U_m = V_{mA} - V_{mM}$  cela implique qu'il faut  $Z_2 = Z_3$  ou encore  $\overline{Z_2}^2 = Z_3^2$  (car il est plus facile de travailler avec des modules au carrés qu'avec des modules).

Cela donne :

$$
R^{2} + L^{2} \omega^{2} = R^{2} + \left(L, \omega - \frac{1}{C \omega}\right)^{2} \qquad \rightsquigarrow \qquad \left(2L \omega = \frac{1}{C \omega}\right)
$$

Nous pouvons remarquer que les deux impédances  $Z_2$  et  $Z_3$  ont même module (condition précédente) et même partie réelle R. Comme il s'agit de deux impédances différentes (sinon les courants  $i_2(t)$  et  $i_3(t)$  seraient identiques ce qui serait contradictoire avec le caractère équilibré du réseau), cela implique que ces deux impédances sont conjuguées, ce qui permet de les écrire sous la forme  $Z_2 = Z_0 e^{j\varphi}$  et  $Z_3 = Z_0 e^{-j\varphi}$ .

Le fait qu'il existe un déphasage de  $\pm \frac{2\pi}{3}$  $\frac{7}{3}$  entre  $i_2(t)$  et  $i_3(t)$  se traduit par arg  $I_{\rm m3}$  $\frac{10}{I_{\text{m2}}} = \pm$  $2\,\pi$ 3 Comme  $I_{m2}$  =  $U_{\rm m}$  $Z_2$  $\mathrm{et}\ I_{\mathrm{m3}}=$  $U_{\rm m}$  $Z_3$ , nous arrivons à : arg  $Z_2$  $Z_3$  $=\arg \frac{Z_0 e^{j\varphi}}{Z}$  $\frac{200}{Z_0 e^{-j\varphi}} = 2\varphi = \pm$  $2\,\pi$  $\frac{\pi}{3}$   $\rightarrow$   $\varphi = \pm \frac{\pi}{3}$ 3

Or en prenant la partie réelle de  $Z_2$  nous obtenons avec  $\cos \varphi = \cos \frac{\pi}{2}$ 3 = 1 2

$$
R = Z_2 \cos \varphi \quad \leadsto \quad R^2 = (R^2 + L^2 \omega^2) \cos^2 \varphi \quad \leadsto \quad \left(R = \frac{L \omega}{\sqrt{3}}\right)
$$

La seule contrainte d'équilibre sur les courants  $i_2(t)$  et  $i_3(t)$  donne les valeurs de C et de R indépendamment de la branche 1. Il faut donc vérifier que cette dernière est équilibrée avec les deux autres.

La loi des nœuds en A donne :

$$
\underline{I_{m1}} = -\underline{I_{m2}} - \underline{I_{m3}} = -\frac{U_m}{Z_2} - \frac{U_m}{Z_3} = -\underline{U_m} \left( \frac{1}{Z_0 e^{j\varphi}} + \frac{1}{Z_0 e^{-j\varphi}} \right)
$$

$$
= -\frac{U_m}{Z_0} (e^{j\varphi} + e^{-j\varphi}) = -\frac{U_m}{Z_0} \times 2 \cos \frac{\pi}{3} = \frac{U_m}{Z_0} e^{j\pi}
$$

.

:

Nous pouvons constater alors que nous avons bien arg  $I_{\rm m1}$  $I_{\rm m2}$ =  $2\,\pi$  $\frac{1}{3}$  et  $I_{m1} = I_{m2} = I_{m3}$ , ce qui confirme bien que le réseau est équilibré.

 $\bullet$  Remarque. Le réseau resterait équilibré quel que soit le dipôle dans la branche 1. Cela est du à la forme particulière du réseau. Avec un réseau triphasé de la forme ci-dessous, la constitution des trois branches est importante.

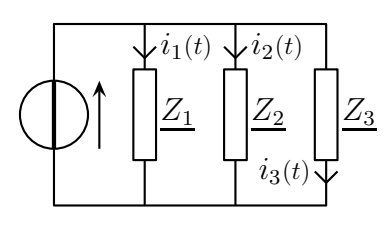

2. Nous trouvons  $\left| \overline{l} \right|$  $\overline{\phantom{a}}$ ☎  $R = 89,4893 \Omega$  et  $\Omega$  $C = 10,4058 \mu F.$ ☎

✆ 3. Pour déterminer la puissance consommée par chacune des bobines il faudrait déterminer les courants las traversant. Cela serait oublier que seul l'aspect résistif est consommateur d'énergie d'une part et que le circuit est équilibré d'autre part. Dans ces conditions, il suffit de déterminer la consommation d'un seul des résistors et de multiplier le résultat par trois.

Étant donné la forme du circuit, nous allons déterminer  $i_1(t)$  par une approche maillère.

Pour déterminer  $i_1(t)$ , reprenons le schéma de la question 1 et rappelons que  $Z_1 = Z_2 = Z_0$  exp j $\varphi$ et  $Z_3 = Z_0 e^{-j\varphi}$ .

L'association des trois dipôles est donc  $\underline{Z} = \underline{Z_1} \oplus (\underline{Z_2}/\underline{Z_3})$ . La loi de POUILLET donne ainsi :

$$
\underline{I_{\rm m1}} = \dfrac{E_{\rm m}}{\underline{Z_1} + \dfrac{\underline{Z_2} \, \underline{Z_3}}{\underline{Z_2} + \underline{Z_3}}} \qquad \leadsto \qquad \underline{I_{\rm m1}} = \dfrac{E_{\rm m}}{\underline{Z_0}} \times \dfrac{{\rm e}^{-{\rm j}\varphi/2}}{2\cos \frac{\varphi}{2}}
$$

Nous pouvons ainsi trouver :

→ la valeur efficace de l'intensité 
$$
\left(I_1 = \frac{E}{\sqrt{R^2 + L^2 \omega^2}} \times \frac{1}{2 \cos \frac{\pi}{6}} = \frac{0,709677 \text{ A}}{0.709677 \text{ A}}\right)
$$
  
→ le déphasage du courant par rapport à la tension :  $\left(\varphi_i - \varphi_u = \arg(\underline{I_{m1}})\right) = -\frac{\pi}{6}$ 

 $\frac{6}{\frac{1}{6}}$ La puissance absorbée par un dipôle  $\underline{Z}$  traversé par le courant de valeur efficace  $I_0$  vaut  $\mathscr{P}$  =  $I^2 \mathcal{R}e(\underline{Z})$ . Ici les trois bobines sont identiques et traversée par un courant de même amplitude donc de même valeur efficace puisque le signal est sinusoïdal.

Finalement ✞  $\frac{\partial \text{Hence } \text{p} \text{ and } \text{re} \text{ from } \text{e}}{\partial \text{p} = R I_1^2 = 45.0706 \text{ W}}$  $= R I_1^2 = 45,0706$  W pour chaque bobine.

✝ La production électrique dans les centrales se fait en triphasé pour des raisons technique : il y a trois fils de phase de tension efficace  $230$  V et déphasés deux à deux de  $\frac{2\pi}{3}$ 3 et un fil neutre 0 V. Pour les particulier, un seul fil de phase arrive à l'installation. Pour les installations professionnelles, il est possible de disposer des trois fils de phases et donc d'une tension alternative de 400 V efficace en cas de branchement entre deux fils de phase. Au lycée, dans les laboratoires, certaines prises sont des prises triphasées.

## ✾ Exercice 13

Cet exercice ne pose pas de réelle difficulté opérationnelle : il s'agit simplement d'exploiter les définition de facteur de puissance. En revanche, la toute relative complexité du circuit fait des calculs un bon entraînement au maniement de la calculatrice.

 $|1.|$  Dans cette question, nous cherchons une intensité et un facteur de puissance. Pour avoir l'intensité c'est usuel une fois le circuit posé. Quant au facteur de puissance ce n'est qu'une caractéristique du dipôle « atelier ». En d'autres termes, ce qu'il faut avant toute autre chose, c'est un bon schéma.

Dans un atelier, c'est comme ailleurs : les différents appareils sont branchés en parallèleles les uns des autres.

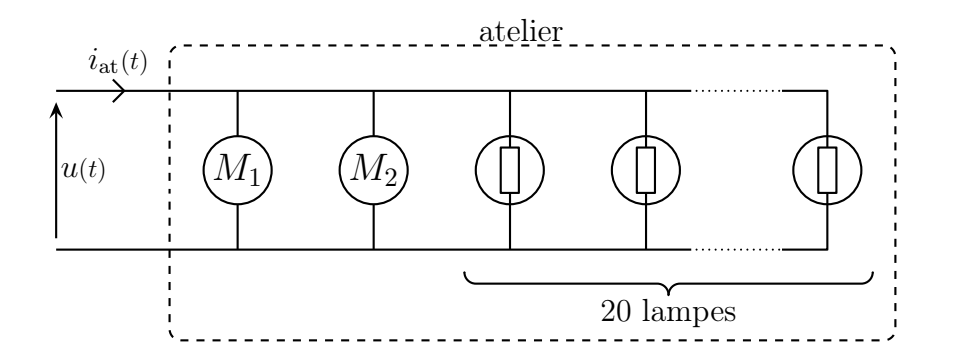

Tout étant en parallèle, l'approche nodale est clairement plus adaptée. C'est pourquoi, pour caractériser les moteurs et l'atelier dans son ensemble, nous allons plutôt utiliser l'admittance que l'impédance. Calculons l'intensité efficace en procédant par étapes.

➙ Caractérisation des moteurs

Nous allons exprimer le module de l'admittance ainsi que les parties réelle et imaginaire des deux moteurs en fonction de leur puissance absorbée, de la tension efficace à leurs bornes et de leur facteur de puissance.

Pour chacun des moteurs, nous avons :

$$
P = U_{\text{eff}} I_{\text{eff}} \cos \varphi \quad \text{et} \quad I_{\text{eff}} = Y U_{\text{eff}} \qquad \leadsto \qquad Y = \frac{P}{U_{\text{eff}}^2 \cos \varphi}
$$

De plus  $\mathcal{R}e(Y) = Y \cos \varphi \text{ et } \mathcal{I}m(Y) = -Y \sin \varphi.$ 

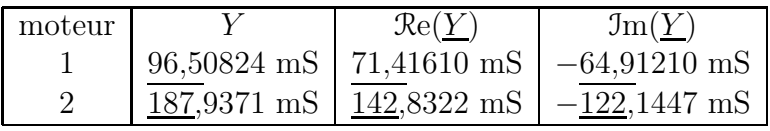

 $\triangleq$  Remarque. Le signe – vient du fait que les moteurs sont de type inductif, *i.e.* se comportent comme des bobines. Ce qui normal, car un moteur fonctionne (entre autre) avec des électroaimants qui ne sont autre que des bobines. Ainsi  $\Im m(\underline{Y}) = -Y \sqrt{1 - \cos^2 \varphi}$ .

➙ Caractérisation des lampes

Les lampes se comportent comme des résistances. Ainsi  $P = \frac{U_{\text{eff}}^2}{R}$ R , d'où  $R = \frac{U_{\text{eff}}^2}{R}$ P .

➙ Détermination du courant

Le courant complexe qui arrive à l'installation n'est autre que la somme des courants complexes traversant chacun des dipôles. Ainsi :

$$
\underline{I_{at,m}} = \sum \underline{I_m} = \underline{U_m} \sum \underline{Y} = \underline{U_m} \left( 20 \, \underline{Y_{lampes}} + \underline{Y_{motor 1}} + \underline{Y_{motor 2}} \right)
$$
  
= 
$$
\underline{U_m} \left( \frac{20}{R} + Y_1 \cos \varphi_1 + Y_2 \cos \varphi_2 - j \left( Y_1 \sin \varphi_1 + Y_2 \sin \varphi_2 \right) \right) \stackrel{\text{net}}{=} \underline{U_m} \times \underline{Y_{at}}
$$
  
avons donc 
$$
\boxed{I_{\text{eff}} = U_{\text{eff}} \sqrt{\mathcal{R}e^2(Y_{eq}) + \mathcal{I}m^2(Y_{eq})}} \text{ avec}
$$

Nous  $\searrow$  $\overline{a}$ 

$$
\underbrace{\left(\mathfrak{Re}(\underline{Y}_{eq}) = \frac{20}{R} + Y_1 \cos \varphi_1 + Y_2 \cos \varphi_2\right)}_{\text{etc.}} \quad \text{et} \quad \underbrace{\left(\mathfrak{Im}(\underline{Y}_{eq}) = Y_1 \sin \varphi_1 + Y_2 \sin \varphi_2\right)}_{\text{etc.}}
$$

 $\dot{\mathbf{C}}$  Matthieu Rigaut  $\dot{\mathbf{E}}$ léments de corrigé  $20 \; / \; 30$ 

Numériquement  $\widehat{A}$ ✝ ☎ ✆  $\textbf{A.N.}: I_{\text{at,eff}} = 67{,}94274 \text{ A}.$ 

En prenant  $\underline{u}(t)$  comme origine des phases et  $\varphi_{at}$  le facteur de puissance de l'ensemble de l'instal-<br>  $Re(Y_{eq})$ 

lation, nous 
$$
\varphi_{\text{at}} = \arg \underline{i_{\text{at}}}
$$
, soit  $\varphi_{\text{at}} = \underbrace{\arg \underline{u}}_{=0} + \arg \underline{Y_{\text{at}}}$ , d'où  $\left( \cos \varphi_{\text{at}} = \frac{\mathcal{R}e(\underline{Y}_{\text{eq}})}{Y_{\text{eq}}} = \underline{0,7806522} \right)$ .

#### $\blacktriangleright$  Vision FRESNEL

Étant donné que tout est en parallèle, nous allons faire une construction de Fresnel en intensité.

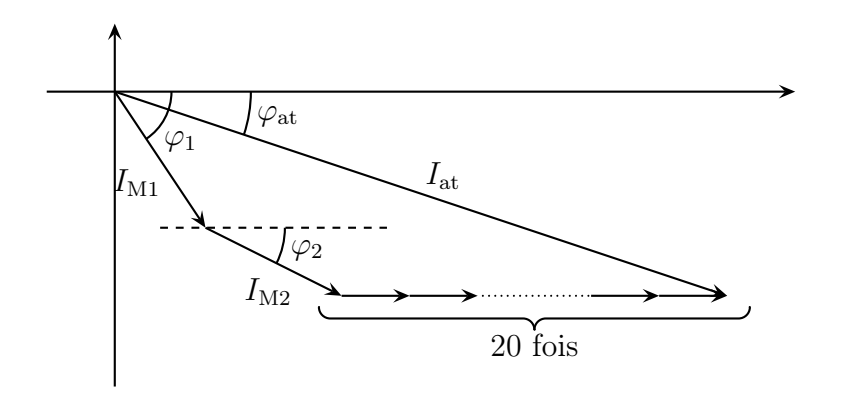

Les calculs après sont identiques à la version en notation complexe car (en module) :

$$
I_{\text{M1}} = Y_{\text{M1}} U_{\text{m}} \qquad I_{\text{M2}} = Y_{\text{M2}} U_{\text{m}} \qquad I_{\text{lampe}} = Y_{\text{lampe}} U_{\text{m}}
$$

## $|2.|\blacktriangleright$  Version complexe.

Trouver un facteur de puissance c'est trouver une certaine caractéristique d'un dipôle, ici le dipôle constitué de l'atelier en parallèle avec un condensateur. Il va donc falloir se concentrer sur l'impédance, ou plutôt l'admittance puisque l'association est parallèle, équivalente.

Notons  $\cos \varphi_0$  le nouveau facteur de puissance recherché. Nous savons que nous avons, en notant  $Y_{\text{eq}}$  le dipôle équivalent à l'association parallèle de l'atelier et du condensateur : cos  $\varphi_0 =$  $Re(Y_{eq})$  $Y_{\rm \acute{e}q}$ . Déterminons  $Y_{\text{eq}}$ .

En mettant C en parallèle avec l'installation, nous avons :  $Y_{\text{eq}} = Y_{\text{at}} + j C \omega$ , d'où :

.

$$
\mathop{\rm \Re e}\nolimits(\underline{Y_{\rm \acute{e}q}}) = \mathop{\rm \Re e}\nolimits(\underline{Y_{\rm at}}) \hspace{1cm} {\rm et} \hspace{1cm} \mathop{\rm Im}\nolimits(\underline{Y_{\rm \acute{e}q}}) = \mathop{\rm Im}\nolimits(\underline{Y_{\rm at}}) + C\,\omega
$$

Ainsi  $\cos\varphi_0 =$  $Re(Y_{eq})$  $\sqrt{\mathcal{R}e^2(Y_{\text{eq}}) + \mathcal{I}m^2(Y_{\text{eq}})}$ 

En isolant C nous trouvons  $C = \frac{1}{2}$  $2\,\pi\,f$  $\left(-\mathfrak{Im}(\underline{Y}_{\text{at}}) \pm \mathfrak{Re}(\underline{Y}_{\text{at}})\sqrt{1-\cos^2\varphi_0}\right)$ . Le signe  $\pm$  vient de l'étape où nous prenons la racine carrée. ☎

Des deux solutions numériques :  $C = 8,433356 \times 10^{-4}$  F et  $\left[\right]$ ✝  $C = 3.465047 \times 10^{-4} \text{ F}$  nous gardons celle nécessitant une capacité plus faible.

➽ Vision en Fresnel

L'association atelier / condensateur étant en parallèle, faisons une construction de FRESNEL en intensité.

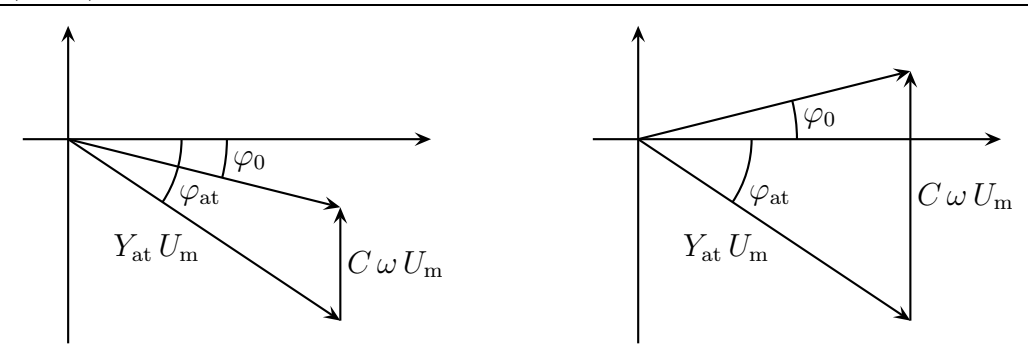

Nous pouvons constater qu'il existe deux valeurs possibles pour C permettant de réaliser un facteur de qualité de  $\varphi_0$ .

#### ✾ Exercice 14

Cet exercice est un exercice très classique sur la puissance : association d'un moteur (une installation inductive) avec un condensateur. Il ne faut jamais perdre de vue que la situation est physiquement très simple et que la seule difficulté réside dans la compréhension (et donc dans l'utilisation) des concepts employées.

 $|1. (a)|$  Rechercher le facteur de puissance d'un dipôle (ou d'une association de dipôle) revient à chercher une de ses caractéristiques. En effet un dipôle peut être entièrement décrit soit par deux nombres : le module et argument de son impédance complexe ou bien la puissance active consommée et son facteur de puissance. Avoir l'un des deux couples de nombres c'est pouvoir trouver l'autre couple. Ici comme nous avons déjà P nous allons chercher  $\cos \varphi$  à partir de lois contenant la puissance.

Comme  $P = U_{\text{eff}} I_{\text{eff}} \cos \varphi$ , nous avons  $\cos \varphi = \frac{P}{H}$  $U_{\rm eff}$   $I_{\rm eff}$  $et \int c$ ✝ ☎  $\cos \varphi = 0,60$ .

1. (b) Analyse technique. Étant donné que les deux dipôles sont en parallèle, une bonne construction de FRESNEL sera parfaite pour répondre à la question. Le tout étant de bien interpréter les différentes phases.

Le réseau électrique et la construction de FRESNEL associée sont représentés ci-dessous.

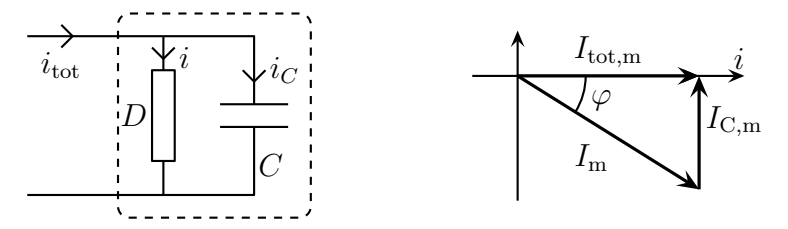

Comme la tension est la même avec ou sans condensateur, le courant  $i(t)$  traversant l'installation (représentée par le dipôle D) a toujours une valeur efficace de 20 A.

En module, nous pouvons écrire  $I_{C,m} = C \omega U_m$  et pour avoir le courant  $i_{\text{tot}}(t)$  en phase avec la tension  $u(t)$ , nous voyons sur la construction de FRESNEL qu'il faut  $I_{C,m} = I_m \sin \varphi$ , ce qui donne

$$
C = \frac{I_{\text{m}}}{\omega U} \sin \varphi \text{ et donc } \left( C = \frac{I_{\text{eff}}}{2 \pi f U_{\text{eff}}} \sqrt{1 - \cos^2 \varphi} = \frac{1,01859 \times 10^{-5} \text{ F}}{1,01859 \times 10^{-5} \text{ F}} \right).
$$

1. (c) Comme nous pouvons le voir sur la construction de Fresnel, la nouvelle amplitude de l'intensité parvenant à l'installation vaut  $I_{\text{tot,m}} = I_{\text{m}} \cos \varphi$ , soit  $\widehat{I}$ ✝  $\overline{I_{\text{tot,eff}}} = I_{\text{eff}} \cos \varphi = \underline{12} \text{ A}.$ ✆

1. (d) Nous savons que les pertes énergétiques dans les lignes acheminant l'électricité sont proportionnelles à  $I_{\text{ligne,eff}}^2$ , car elles peuvent être considérées comme des résistances dissipant par effet Joule une puissance de  $R I_{\text{ligne,eff}}^2$ .

Ici, en notant ∆Perte la variation relative des pertes dues au transport du courant dans les lignes électriques, nous avons :

☎

✆

$$
\Delta \text{Perte} = \frac{{I_{\text{eff}}}^2 - {I_{\text{tot,eff}}}^2}{I_{\text{eff}}^2} = 1 - \cos^2 \varphi = \underline{0.64}
$$

Les pertes ont donc diminué de 64 %.) Remarquons que si les pertes ont diminué de manière très sensible, cela ne change rien pour l'utilisateur.

2. Analyse technique. Utilisons là aussi Fresnel étant donné que les dipôle restent encore en parallèle.

Représentons la construction de Fresnel. La flèche représentant l'intensité traversant l'installation est modifiée, mais pas celle représentant le condensateur.

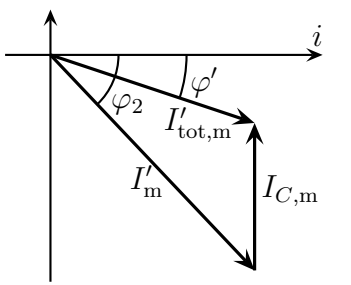

Calculons le nouveau facteur de puissance du moteur :  $\cos \varphi_2 =$  $P'$  $\overline{U_{\text{eff}}} I_{\text{e}}'$ eff  $= 0,40.$ 

En notant  $i'_{\text{tot}}(t)$  le courant alimentant l'installation mise en parallèle avec le condensateur, nous constatons avec la construction de Fresnel, que (Pythagore) :

$$
I'_{\text{tot,eff}} = \sqrt{I'_{\text{eff}} \cos \varphi_2^2 + (-I'_{\text{eff}} \sin \varphi_2 + C \omega U_{\text{eff}})^2} \quad \leadsto \quad \boxed{I'_{\text{tot,eff}} = \underline{12,1568 \text{ A}}}
$$
  
Et le facteur de puissance vaut  $\cos \varphi' = \frac{I'_{\text{eff}} \cos \varphi_2}{I'_{\text{tot,eff}}} = \underline{0,822585}$ .

✍ ✌ Remarque. le fait que  $C\omega U_m < I'_{\text{eff}} \sin\varphi_2$  montre que la « vraie » construction de FRESNEL est celle présentée ci-dessus et non pas celle-ci dessous. Ceci dit, même avec la « fausse » nous arriverions au bon résultat étant donné que les relations géométriques utilisées sont identiques dans les deux cas.

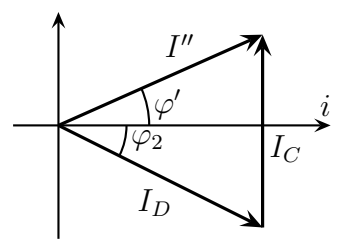

# ✾ Exercice 15

Analyse physique. C'est un filtre donc RSF. La fonction de transfert va dépendre de R, C et  $\omega$ .

Analyse technique. Notation complexe et approche nodale puisque nous cherchons une tension en fonction d'une autre tension. Il y a deux potentiels inconnus, écrivons deux lois des nœuds en terme de potentiels.

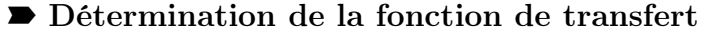

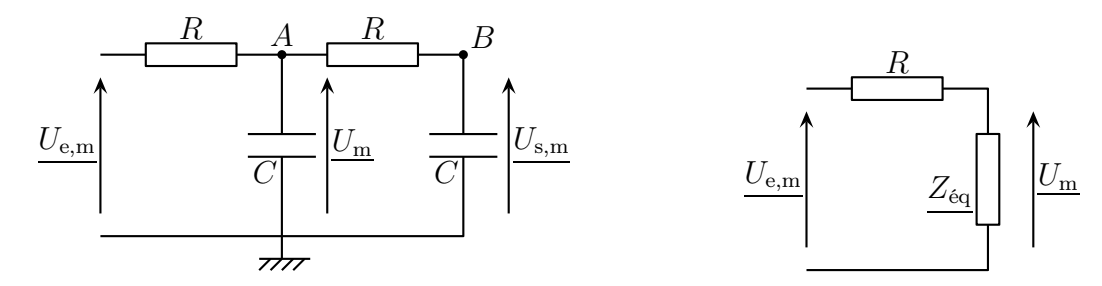

La loi des nœuds en terme de potentiel donne, en A :

$$
\frac{U_{\text{e,m}} - U_{\text{m}}}{R} + \frac{0 - U_{\text{m}}}{1} + \frac{U_{\text{s,m}} - U_{\text{m}}}{R} = 0 \qquad \leadsto \qquad \underline{U_{\text{m}}}(2 + j \, R \, C \, \omega) = \underline{U_{\text{s,m}} + U_{\text{e,m}}}
$$

La loi des nœuds en terme de potentiels donne, en B :

$$
\frac{U_{\rm s,m} - 0}{\frac{1}{\mathbf{j}C\omega}} + \frac{U_{\rm m} - U_{\rm s,m}}{R} = 0 \qquad \leadsto \qquad \underline{U_{\rm m}} = (1 + \mathbf{j} \, R \, C \, \omega) \, \underline{U_{\rm s,m}}
$$

En remplaçant $\underline{U_{\rm m}}$  nous obtenons :

$$
\underline{U_{\rm s,m}}\left(2+\mathbf{j}\,R\,C\,\omega\right)\left(1+\mathbf{j}\,R\,C\,\omega\right) = \underline{U_{\rm s,m}} + \underline{U_{\rm e,m}} \qquad \leadsto \qquad \underline{U_{\rm s,m}} = \frac{1}{1+3\,\mathbf{j}\,R\,C\,\omega - R^2\,C^2\,\omega^2} \times \underline{U_{\rm e,m}}
$$
\n
$$
\text{Finalement}: \left(\underline{T}(\mathbf{j}\,\omega) = \frac{1}{1-\frac{\omega^2}{\omega_0^2}+3\,\mathbf{j}\,\frac{\omega}{\omega_0}}\right)
$$

→ Autre méthode. Il est possible de voir le circuit comme un diviseur de tension mais attention au diviseur de tension entre  $U_{\text{m}}$  et  $U_{\text{e,m}}$ .

Nous avons ainsi tout d'abord

$$
\underline{U_{\rm s,m}} = \frac{\frac{1}{jC\,\omega}}{\frac{1}{j\,C\,\omega} + R} \times \underline{U_{\rm m}} = \frac{1}{1 + j\,R\,C\,\omega} \times \underline{U_{\rm m}}
$$

Ensuite, à l'aide du dipôle équivalent représenté ci-dessus, nous reconnaissons un deuxième diviseur de tension entre $\underline{U_{\rm m}}$  et<br>  $U_{\rm e,m}$ 

$$
\underline{U_{\rm m}} = \frac{\underline{Z}}{\underline{Z} + R} \times \underline{U_{\rm e,m}}
$$

Comme  $\underline{Z} = C \mathcal{N}(R \oplus C) = (\cdots) = \frac{1 + jRC\omega}{jC\omega(2 + jRC\omega)}$ , nous obtenons en remplaçant $\underline{Z}$ et après simplifications

$$
\underline{U_{\rm m}} = \frac{1 + {\rm j}\, R\, C\, \omega}{1 + 3\, {\rm j}\, R\, C\, \omega - R^2\, C^2\, \omega^2} \times \underline{U_{\rm e,m}}
$$

En remplaçant  $\underline{U_{\mathrm{m}}}$  dans la première expression obtenue, nous arrivons bien, après simplifications au même résultat que précédemment.

#### ■ Comportement asymptotique

 $\rightarrow$  Pour  $\omega \rightarrow 0$ . Nous avons  $\underline{T}(\mathbf{j}\,\omega) \sim 1$  et ainsi  $\begin{cases} G_{\text{dB}}(\omega) \rightarrow 0 \\ \omega(\omega) \rightarrow 0 \end{cases}$  $\varphi(\omega) \longrightarrow 0$ .

En BF, l'asymptote est une droite horizontale d'ordonnée nulle.

$$
\rightarrow \text{Pour } \omega \longrightarrow \infty. \text{ Nous avons } \underline{T}(\mathbf{j}\,\omega) \sim -\frac{1}{\omega^2} \text{ et ainsi } \left\{ G_{\text{dB}}(\omega) \sim -20 \log \frac{\omega^2}{\omega_0^2} \sim -40 \log \frac{\omega}{\omega_0}
$$

En HF, l'asymptote est une droite de pente −40 dB/déc et d'ordonnée à l'origine nulle.

$$
\rightarrow Valueur \text{ en } \omega_0. \underline{T(j\omega_0)} = \frac{1}{3j}, \text{ d'où } G_{dB}(\omega_0) = -20 \log 3 \simeq -9{,}54 \text{ dB et } \varphi(\omega_0) = -\frac{\pi}{2}.
$$

➽ Tracés

 $\text{ÉLECTROCINÉTIQUE}$ , TD  $\text{N}^{\circ}1$  2013 – 2014

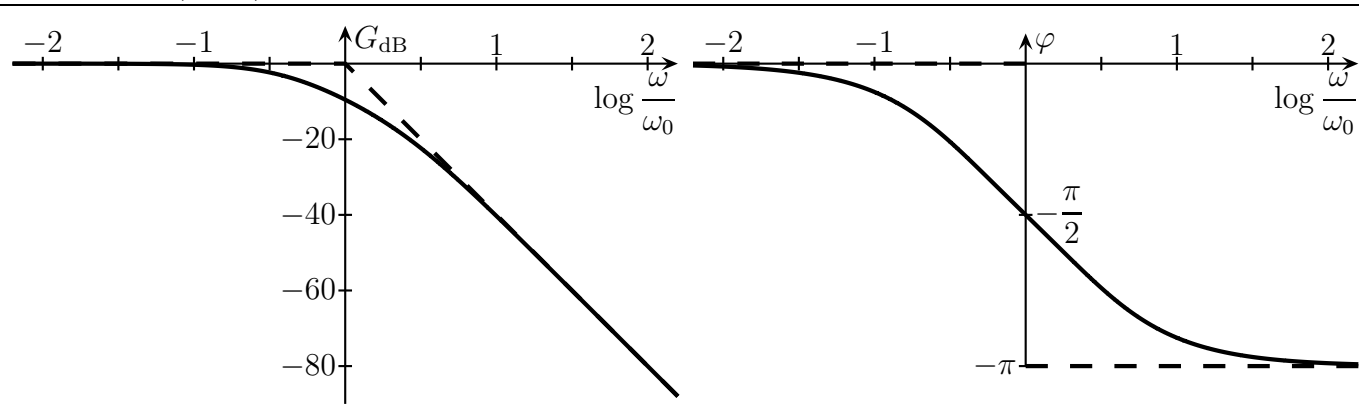

 $\blacktriangleright$  **Recherche de la pulsation de coupure.** Comme  $T_{\text{max}} = 1$ , la pulsation de coupure  $\omega_c$  est la pulsation telle que :  $|\underline{T}(j\omega_c)| = \frac{1}{\sqrt{2}}$  $\sqrt{2}$ .

Cela permet d'aboutir à l'équation :  $\frac{\omega^4}{\sqrt{2\pi}}$  $\frac{\infty}{\omega_0{}^4}+7$  $\omega^2$  $\frac{\infty}{\omega_0^2} - 1 = 0.$ 

En notant  $x \stackrel{\text{not}}{=} \frac{\omega}{ }$  $\omega_0$ la pulsation réduite et  $X \stackrel{\text{not}}{=} x^2$ , cette équation devient  $X^2 + 7X - 1 = 0$  qui a pour solution  $X_1 = \frac{-7 + \sqrt{53}}{2}$  $\frac{1-\sqrt{53}}{2} > 0$  et  $X_2 = \frac{-7-\sqrt{53}}{2}$ 2 < 0. En ne gardant que la solution positive, nous arrivons à  $x =$  $\sqrt{-7 + \sqrt{53}}$  $\frac{\sqrt{36}}{2}$ , soit  $\omega_c = \omega_0$  $\sqrt{-7 + \sqrt{53}}$  $\frac{1}{2} \simeq 0,374 \,\omega_0.$ 

# ✾ Exercice 16

1. Entre  $U_{\rm s,m}$  et  $U_{\rm e,m}$ , nous pouvons reconnaitre un diviseur de tension, soit :

$$
U_{\rm s,m} = \frac{(R/\!\!/C)}{(R/\!\!/C) \oplus (R \oplus C)} \times U_{\rm e,m} \qquad \leadsto (\cdots) \leadsto \qquad \underbrace{U_{\rm s,m}} = \frac{{\rm j}RC\omega}{{\rm j}RC\omega + (1+{\rm j}RC\omega)^2} \times U_{\rm e,m}
$$
\n
$$
\text{Ainsi} \left(\underbrace{T({\rm j}\,\omega) = \frac{{\rm j}\,\frac{\omega}{\omega_0}}{1 - \frac{\omega^2}{\omega_0^2} + 3{\rm j}\,\frac{\omega}{\omega_0}}_{\omega_0} \text{ avec } \omega_0 \stackrel{\text{not}}{=} \frac{1}{RC}\right).
$$

2. Nous avons :

 $U_{\rm s,m}$  $U_\mathrm{e,m}$ = j R  $C$   $\omega$  $\frac{1}{1 + (\mathbf{j}\,\omega)^2 R^2 C^2 + 3(\mathbf{j}\,\omega) R C}$   $\leadsto$   $(\mathbf{j}\,\omega)^2 R^2 C^2 \frac{U_{\rm s,m}}{C^2 + 3(\mathbf{j}\,\omega) R C} + 3(\mathbf{j}\,\omega) R C \frac{U_{\rm s,m}}{C^2 + 3(\mathbf{j}\,\omega) R C}$ 

En associant d  $\frac{d}{dt} \longleftrightarrow \times (j\,\omega)$  nous arrivons à :

$$
R^2 C^2 \frac{d^2 u_{s}(t)}{dt^2} + 3 R C \frac{d u_{s,m}(t)}{dt} + u_{s,m}(t) = R C \frac{d u_{e,m}(t)}{dt}
$$

Puis, sous forme canonique :

$$
\left(\frac{d^2 u_s(t)}{dt^2} + \frac{3}{RC}\frac{du_s(t)}{dt} + \frac{1}{R^2 C^2}u_{s,m}(t) = \frac{1}{RC}\frac{du_e(t)}{dt}\right)
$$

3. Par définition,  $T(\omega) = |T(j\omega)|$ . Nous avons donc

$$
T(\omega) = \frac{\frac{\omega}{\omega_0}}{\sqrt{\left(1 - \frac{\omega^2}{\omega_0^2}\right)^2 + 9\frac{\omega^2}{\omega_0^2}}}
$$
  $\omega$   $\sqrt{\frac{T(x) = \frac{x}{\sqrt{(1 - x^2)^2 + 9x^2}} \text{ avec } x \equiv \frac{\omega}{\omega_0}}}$ 

Nous avons aussi par définition :

$$
\varphi(\omega) = \arg[\underline{T}(\omega)] \qquad \leadsto \qquad \varphi(\omega) = \arg\left(\frac{\mathrm{i}\frac{\omega}{\omega_0}}{1 - \frac{\omega^2}{\omega_0^2} + 3\mathrm{i}\frac{\omega}{\omega_0}}\right) = \frac{\pi}{2} - \arg\left(1 - \frac{\omega^2}{\omega_0^2} + 3\mathrm{i}\frac{\omega}{\omega_0}\right)
$$
  
Or  $1 - \frac{\omega^2}{\omega_0^2} + 3\mathrm{i}\frac{\omega}{\omega_0} = \mathrm{i}\left[3\frac{\omega}{\omega_0} + \mathrm{i}\left(\frac{\omega^2}{\omega_0^2} - 1\right)\right] \mathrm{d}^2\mathrm{o} \mathrm{i} \; ;$   

$$
\varphi(\omega) = \frac{\pi}{2} - \frac{\pi}{2} - \arg\left[3\frac{\omega}{\omega_0} + \mathrm{j}\left(\frac{\omega^2}{\omega_0^2} - 1\right)\right] \qquad \leadsto \qquad \boxed{\varphi(x) = -\arctan\left(\frac{x^2 - 1}{3x}\right)}
$$
  

$$
\frac{4.}{4.1} \text{ Nous avons } T(x) = \frac{x}{\sqrt{(1 - x^2)^2 + 9x^2}} = \frac{1}{\sqrt{\left(\frac{1}{x} - x\right)^2 + 9}}.
$$

Comme le numérateur est constant,  $T(x)$  est maximum lorsque son dénominateur est minimum, *i.e.* pour  $\left( \frac{1}{2} \right)$  $\frac{1}{x} - x$  $\setminus^2$ minimum. C'est un nombre positif et dont le minimum est trivialement en  $x = 1$ . Ainsi  $\rightarrow$ ✍  $T_{\text{max}} = T(1) =$ 1  $\frac{1}{3}$ . Dans ces conditions,  $\omega_{\text{max}} = \omega_0$ , d'où ☛ ✡ ✟ ✠  $f_0 =$  $\overline{\omega_0}$  $2\pi$ . 5. Les pulsations de coupure  $\omega_c$  sont telles que  $T(x_c) = \frac{T_{\text{max}}}{\sqrt{2}}$ , soit :  $\frac{1}{2}$  $\frac{1}{3}\sqrt{2}$ = 1  $\sqrt{\left(\frac{1}{x}\right)}$  $\frac{1}{x_{\rm c}}-x_{\rm c}$  $\setminus^2$ + 9 . Après réarrangement, nous arrivons à l'équation  $\begin{pmatrix} 1 \end{pmatrix}$  $\setminus^2$  $= 9$ , soit  $\frac{1}{1}$ 

 $\frac{1}{x_c} - x_c$  $\frac{1}{x_c} - x_c = \varepsilon 3$  avec  $\varepsilon = \pm 1$ . Ainsi l'équation à résoudre est  $x_c^2 + \varepsilon \cdot 3 x_c - 1 = 0$ . Le discriminant de ce trinôme vaut  $\Delta = 13$ , d'où  $x_{c1} = \frac{-\varepsilon 3 + \sqrt{13}}{2}$  $\frac{+\sqrt{13}}{2}$  et  $x_{c2} = \frac{-\varepsilon 3 - \sqrt{13}}{2}$ 2 . En ne gardant que les solutions positives (car  $x < 0$  correspond à  $\omega < 0$  ce qui n'a pas de sens physique)  $x_{c1} = \frac{-3 + \sqrt{13}}{2}$  $\frac{1}{2}$   $\approx$  0,303 et  $x_{c2}$  =  $3 + \sqrt{13}$  $\frac{1}{2}$   $\simeq$  3,30. Et finalement :  $\overline{a}$  $\overline{a}$  $\overline{$ 

$$
\underbrace{\left(f_{c1} = \frac{\omega_0}{2\pi} \times \frac{-3 + \sqrt{13}}{2}\right)}_{\text{2}}
$$
\n
$$
\underbrace{\left(f_{c2} = \frac{\omega_0}{2\pi} \times \frac{3 + \sqrt{13}}{2}\right)}_{\text{2}}
$$
\net\n
$$
\underbrace{\left(\Delta f = \frac{3\omega_0}{2\pi}\right)}_{\text{2}}
$$

6. Diagrammes de BODE.

 $PC^*$ , Fabert (Metz)

 $\omega_0$ 

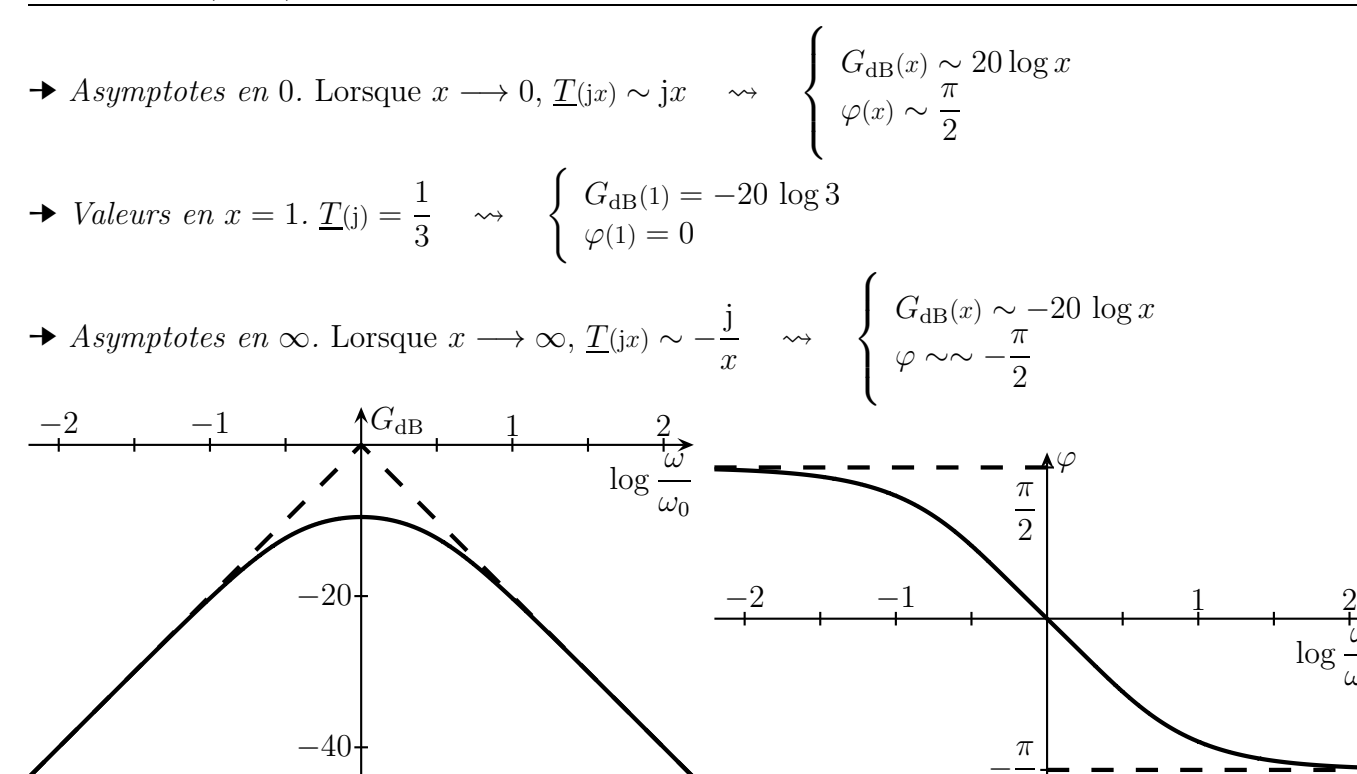

## ✾ Exercice 17

Analyse physique. Il s'agit d'un filtre a priori du 3<sup>e</sup> ordre. Les grandeurs pertinentes seront  $L_1$ ,  $L_2$ , R,  $C$  et  $\omega$ . 1. (a) Comme R et  $L_2$  sont en série, nous pouvons utiliser un diviseur de tension. Cela donne, avec

−

2

 $U_0$  est la tension aux bornes du condensateur,

$$
\underline{U_{\rm s}} = \frac{R}{R + j L_2 \omega} \times \underline{U_0}
$$

De plus l'ensemble peut se schématiser par le circuit ci-dessous où  $\underline{Z}=C/\hspace{-3pt}/(L_2\oplus R)$ .

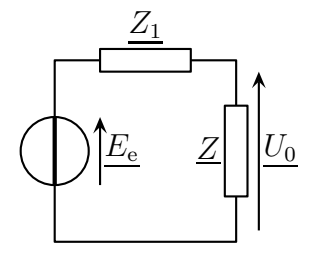

 $\underline{Z}$  et  $L_1$  sont en série, nous pouvons donc écrire un diviseur de tension :  $\underline{U_0} = \frac{\underline{Z}}{Z}$  $\underline{Z} + j L_1 \omega$ .

Remplaçons ensuite « tout », notamment  $Z =$  $(R + j L_2 \omega)$ 1 j  $C$   $\omega$  $R + j L_2 \omega +$ 1 j  $C$   $\omega$ et faisons les simplifications

avant de développer. Cela donne :

$$
\frac{U_s}{U_e} = \frac{R}{R + jL_2\omega} \times \frac{Z}{Z + jL_1\omega}
$$
\n
$$
= \frac{R}{R + jL_2\omega} \times \frac{R + jL_2\omega + \frac{1}{jC\omega}}{(R + jL_2\omega) \frac{1}{iC\omega}} = R \times \frac{\frac{1}{jC\omega}}{(R + jL_2\omega) \frac{1}{iC\omega}} = R \times \frac{\frac{1}{(R + jL_2\omega) \frac{1}{iC\omega}}}{(R + jL_2\omega) \frac{1}{iC\omega}} = R \times \frac{R + jL_2\omega + \frac{1}{jC\omega}}{R + jL_2\omega + \frac{1}{jC\omega}} + jL_1\omega
$$
\n
$$
= \frac{R \times \frac{1}{jC\omega}}{(R + jL_2\omega) \frac{1}{jC\omega} + (R + jL_2\omega + \frac{1}{jC\omega}) jL_1\omega} = \frac{R}{R + jL_2\omega - (R + jL_2\omega + \frac{1}{jC\omega}) L_1C\omega^2}
$$
\n
$$
= \frac{R}{R + jL_2\omega - L_1L_2RC\omega^2 - jL_1L_2C\omega^3 + jL_1\omega} = \frac{1}{1 - L_1L_2C\omega^2 + j\omega \frac{L_2 + L_1 - L_1L_2C\omega^2}{R}}
$$
\n
$$
\stackrel{\text{net}}{=} \frac{1}{D}
$$

Calculons maintenant  $|\underline{H_1}(\mathbf{j}\,\omega)|^2 = \frac{1}{|D|}$  $\frac{1}{|D|^2}$ :

$$
|\underline{D}|^2 = 1 + L_1^2 C^2 \omega^4 - 2 L_1 C \omega^2 + \frac{\omega^2}{R^2} (L_1 + L_2)^2 + \frac{\omega^6}{R^2} L_1^2 L_2^2 C^2 - 2 \frac{\omega^4}{R^2} L_1 L_2 C (L_1 + L_2)
$$
  
= 
$$
1 + \left( \frac{(L_1 + L_2)^2}{R^2} - 2 L_1 C \right) \omega^2 + \left( L_1^2 C^2 - 2 \frac{L_1 L_2 C (L_1 + L_2)}{R^2} \right) \omega^4 + \frac{\omega^6}{R^2} L_1^2 L_2^2 C^2
$$

Pour que la fonction de transfert soit équivalente avec la forme recherchée, il faut que les deux coefficients devant  $\omega^2$  et  $\omega^4$  soient nuls, ce qui donne les conditions :

2 
$$
L_1 C = \frac{(L_1 + L_2)^2}{R^2} (\overset{\star}{\times})
$$
 et  $L_1^2 C = \frac{2 L_1 L_2 (L_1 + L_2)}{R^2} (\overset{\star}{\bullet})$ 

Le rapport  $(\forall \rangle / (\mathcal{K})$  donne :

$$
\frac{L_1}{2} = \frac{2 L_1 L_2}{L_1 + L_2} \qquad \leadsto \qquad \left( \frac{L_1 = 3 L_2^{\text{ not}} 3 L_0}{\right)
$$

En reportant cette condition dans  $(\forall \xi)$ , nous obtenons l'autre condition  $\overline{$  $\frac{1}{\sqrt{2\pi}}$  $3 RC = 8 \frac{L_0}{R}$ R . 1. (b) Etant donné qu'il y a 4 paramètres à ajuster  $(R, C, L_1 \text{ et } L_2)$  avec deux conditions, nous

pouvons fixer arbitrairement deux paramètres.

Ces deux paramètres seront <u>de régler la p</u>ulsation de coupure qui est visible sur la fonction de tranfert, dans le terme en  $\omega^3$  :  $\frac{a}{c}$  $\frac{1}{\sqrt{1-\frac{1}{2}}\sqrt{1-\frac{1}{2}}\sqrt{1-\frac$  $\omega_0^3 = \frac{R}{2L}$  $\frac{1}{3 L_0^2 C}$ . 1. (c) En prenant  $\sqrt{I}$ ✝ ☎  $\boxed{L_0 = 100 \text{ mH}}$  et  $\boxed{L}$ ✝ ☎  $\overline{R=1,0 \text{ k}\Omega}$ , cela donne  $\overline{\text{Q}}$  $C = 266,667 \mu \text{F}$ . ☎  $^{\prime}$ 

# © Matthieu Rigaut Éléments de corrigé 28 / 30

1. (d) Voir ci-dessous. Nous pouvons constater que la coupure est bien nette au niveau de  $\omega_0$  ce qui est le but recherché d'un filtre du 3<sup>e</sup> ordre. Dans un diagramme de BODE la pente serait de −60 dB/déc.

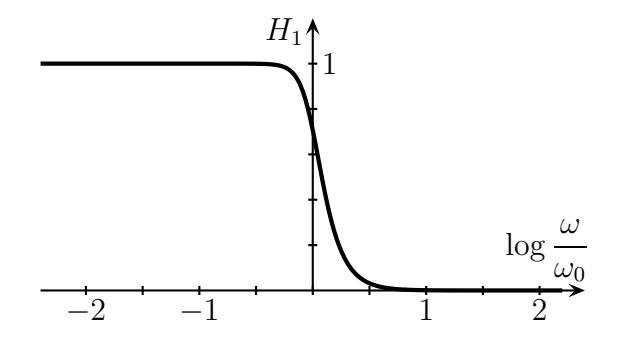

2. Comme les bobine ont en basses fréquence le même comportement que les condensateurs en hautes fréquences (et réciproquement), il suffit de remplacer les bobines par des condensateurs et les condensateurs par des bobines. Cela donne le filtre suivant.

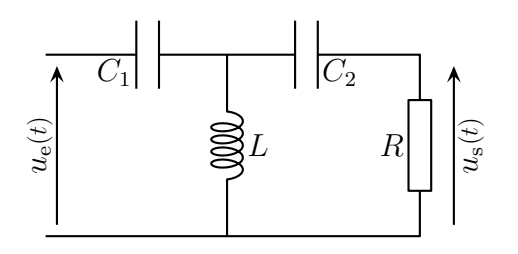

Inutile de refaire le calcul de la fonction de tranfert, il suffit juste de voir que l'impédance j $L_1\,\omega$ deviendra l'impédance  $\frac{1}{10}$ j $C_1\,\omega$ ce qui signifie que l'on va procéder aux remplacements :

$$
L_1 \omega \to -\frac{1}{C_1 \omega}
$$
  $L_2 \omega \to -\frac{1}{C_2 \omega}$   $C \omega \to -\frac{1}{L \omega}$ 

Cela donne :

$$
\underline{H_2}(j\omega) = \frac{R}{R - \frac{j}{C_2\omega} - \frac{R}{C_1L\omega^2} + \frac{j}{C_1C_2L\omega^3} - \frac{j}{C_1\omega}} \qquad \frac{\times -jC_1C_2L\omega^3}{\times -jC_1C_2L\omega^3} \n= \frac{-jRC_1C_2L\omega^3}{-jRC_1C_2L\omega^3 - C_1L\omega^2 + jRC_2\omega + 1 - LC_2\omega^2} \n= \frac{-jRC_1C_2L\omega^3}{1 - L(C_1 + C_2)\omega^2 + j\omega(RC_2 - RC_1C_2L\omega^2)} \n= \frac{C_1C_2L\omega^3}{\omega^3}
$$

La condition pour que la fonction de transfert soit  $\left| \underline{H_2}(\mathbf{j} \omega) \right|^2 =$  $\int \omega$  $\omega_0$  $1 + \left(\frac{\omega}{\cdot}\right)$  $\omega_0$  $\frac{1}{\sqrt{6}}$  est la même que pour

la question  $\boxed{1. (a)}$ , à savoir (n'oubliez pas de remplacer les C par des  $\frac{1}{\tau}$ L et vice et versa) :

$$
2 L(C_1 + C_2) = R^2 C_2^2
$$
 et  $L(C_1 + C_2)^2 = 2 R C_2^2 C_1$ 

 $\ddot{\mathbf{C}}$  Matthieu Rigaut  $\ddot{\mathbf{E}}$ léments de corrigé  $29 \; / \; 30$ 

ce qui permet d'obtenir les conditions  $\overline{a}$ ✝ ☎  $3 C_1 = C_2 \stackrel{\text{not}}{=} 2 C_0$  et  $\overline{$  $\searrow$  $9 R C_0 = 8$ L  $\overline{R}$ .

3. La puissance consommée par une résistance vaut  $\mathscr{P} = \frac{\overline{U^2}}{R}$ R où U est la valeur efficace de la tension à ses bornes.

Ici, à la sortie du filtre, la tension vaut  $\underline{U_s} = \underline{U_e} H_1(j\omega)$  et la puissance reçue vaut donc  $\mathscr{P}$  =  $H_1{}^2U_{\rm e}{}^2$ .

R Comme les deux resistances sont identiques, la puissance totale consommée vaut :

$$
\mathscr{P} = \mathscr{P}_1 + \mathscr{P}_2 = (H_1^2 + H_2^2) \frac{E^2}{R} = \left(\frac{1}{1 + \left(\frac{\omega}{\omega_0}\right)^6} + \frac{\left(\frac{\omega}{\omega'_0}\right)^6}{1 + \left(\frac{\omega}{\omega'_0}\right)^6}\right) \frac{E^2}{R}
$$

Pour que le tout soit indépendant de la pulsation, il suffit d'avoir  $\omega_0 = \omega_0$  $\frac{7}{0}$  ce qui donne (en trouvant  $\omega_0$  et  $\omega'_0$  $_0'$ en regardant les termes en $\omega^3$  dans les fonctions de transfert) :

$$
RC_1C_2L = \frac{L_1L_2C}{R} \qquad \leadsto \qquad \left(\frac{RC_0^2L = \frac{L_0^2C}{R}}{\frac{R}{R}}\right)
$$

 $\triangleq$  Remarque. Il est vivement conseillé de refaire tout cet exercice correction cachée afin de s'entraîner aux calculs.